### **Online Appendix A: Derivations of the population correspondence between pre-existing three-level MLM** *R***<sup>2</sup> measures and measures from our framework**

Online Appendix A provides derivations showing how the pre-existing three-level MLM  $R^2$ measures listed in Table 2 reflect the same population quantities as measures (or sums of measures) from our framework. This involves replacing terms in the population expression for the pre-existing measures with terms from our model-implied variance expressions that reflect this same quantity in the population. Symbols not defined here were defined in the manuscript. Though all pre-existing measures listed below are equivalent in the population to measures obtained from our framework, some are additionally exactly equivalent in the sample (those not denoted with \*'s below, i.e.,  $R_{NSJ(m)}^2$  and  $R_{NSJ(c)}^2$ ).

### **Section A1: Correspondence with Snijders & Bosker's (2012) measure**

 The Snijders and Bosker (1999, 2012) measure was defined in manuscript Equation (2) and is reproduced here:

$$
R_{S\&B}^{2} = 1 - \frac{\varphi_{000} + \tau_{000} + \sigma^{2}}{\varphi_{000\,(null)} + \tau_{000\,(null)} + \sigma_{(null)}^{2}}
$$
(OA1)

The Snijders and Bosker (2012) approach requires constraining random slope variation to 0, though our framework does not impose this requirement. In the denominator of Equation (OA1), the sum of the random-intercept-only model variance components reflects the total outcome variance. Replacing this expression with our model-implied outcome variance expression in manuscript Equation (9) and simplifying due to having constrained random slope variation to 0 yields

$$
R_{S&B}^{2*} = 1 - \frac{\varphi_{000} + \tau_{000} + \sigma^2}{\gamma_1' \Phi_1 \gamma_1 + \gamma_2' \Phi_2 \gamma_2 + \gamma_3' \Phi_3 \gamma_3 + \varphi_{000} + \tau_{000} + \sigma^2}
$$
  
\n
$$
= \frac{\gamma_1' \Phi_1 \gamma_1 + \gamma_2' \Phi_2 \gamma_2 + \gamma_3' \Phi_3 \gamma_3 + \varphi_{000} + \tau_{000} + \sigma^2}{\gamma_1' \Phi_1 \gamma_1 + \gamma_2' \Phi_2 \gamma_2 + \gamma_3' \Phi_3 \gamma_3 + \varphi_{000} + \tau_{000} + \sigma^2}
$$
  
\n
$$
- \frac{\varphi_{000} + \tau_{000} + \sigma^2}{\gamma_1' \Phi_1 \gamma_1 + \gamma_2' \Phi_2 \gamma_2 + \gamma_3' \Phi_3 \gamma_3 + \varphi_{000} + \tau_{000} + \sigma^2}
$$
  
\n
$$
= \frac{\gamma_1' \Phi_1 \gamma_1 + \gamma_2' \Phi_2 \gamma_2 + \gamma_3' \Phi_3 \gamma_3}{\gamma_1' \Phi_1 \gamma_1 + \gamma_2' \Phi_2 \gamma_2 + \gamma_3' \Phi_3 \gamma_3 + \varphi_{000} + \tau_{000} + \sigma^2}
$$
  
\n
$$
= R_t^{2(f_1)} + R_t^{2(f_2)} + R_t^{2(f_3)}
$$
  
\n(OA2)

Again, this holds under Snijders and Boskers' (2012) assumption that random slope variation is 0.

### **Section A2: Correspondence with Johnson's (2014) extension of Nakagawa & Schielzeth's (2013) marginal measure**

The linear mixed model version of Johnson's (2014) extension of Nakagawa  $\&$  Schielzeth's (2013) marginal measure was defined in manuscript Equation (3) and is reproduced here:

$$
R_{NSJ(m)}^2 = \frac{\sigma_f^2}{\sigma_f^2 + \overline{\sigma_{L2}^2} + \overline{\sigma_{L3}^2} + \sigma_{\varepsilon}^2}
$$
(OA3)

Online Appendix p. 11

**Online Appendix to accompany Rights & Sterba (In press). R squared measures for multilevel models with three or more levels.**  *Multivariate Behavioral Research. DOI: 10.1080/00273171.2021.1985948*

Here, we show the correspondence between each of these terms individually with terms from our model-implied variance expression. Note first that, from the manuscript Appendix A derivation,

$$
\sigma_f^2 = \text{var}(\gamma_{000} + \mathbf{x}_{1ijk}'\gamma_1 + \mathbf{x}_{2jk}'\gamma_2 + \mathbf{x}_{3k}'\gamma_3)
$$
  
=  $\gamma_1'\mathbf{\Phi}_1\gamma_1 + \gamma_2'\mathbf{\Phi}_2\gamma_2 + \gamma_3'\mathbf{\Phi}_3\gamma_3$  (OA4)

Next, for terms concerning random effect variation, Johnson (2014) provides the general expression:

$$
\overline{\sigma_l^2} = tr(\mathbf{Z} \mathbf{T} \mathbf{Z}') / N \tag{OA5}
$$

with *N* denoting total sample size and **Z** denoting a  $N \times (p_i + 1)$  design matrix for the random effects across level-*l* units (i.e., a column of *N* 1's for the level-*l* intercept, and a column for each of the  $p_i$ predictors with a random slope varying across level-*l*) and **T** denoting the random effect covariance matrix for level-*l*. Using our notation, this can be computed for level-2 as

$$
\overline{\sigma_{L2}^2} = tr(\mathbf{Z}_{1*2} \mathbf{T}_{1*2} \mathbf{Z}'_{1*2}) / N \n= tr(\mathbf{T}_{1*2} \mathbf{Z}'_{1*2} \mathbf{Z}_{1*2}) / N \n= N \times tr(\mathbf{T}_{1*2} \frac{\mathbf{Z}'_{1*2} \mathbf{Z}_{1*2}}{N}) / N \n= tr(\mathbf{T}_{1*2} \frac{\mathbf{Z}'_{1*2} \mathbf{Z}_{1*2}}{N})
$$
\n(OA6)

Note that  $\frac{L_{1*2}L_{1*2}}{L_{1*2}}$  $\frac{Z'_{1*2}Z_{1*2}}{N}$  denotes a  $(p_2+1)\times(p_2+1)$  matrix with the means of the squares of each element of  $\mathbb{Z}_{1 \times 2}$  across all *N* observations on the diagonal, and the means of pairwise products of each nonredundant element of  $\mathbb{Z}_{1 \times 2}$  across all *N* observations on the off-diagonals. We will call this matrix  $\overline{\mathbf{Z}_{1*2}^2}$ . Note also that, by the definition of variance,  $\Sigma_{1*2}$  (the covariance matrix of elements of  $\mathbf{w}'_{1*2ijk}$ ) can be given as  $\overline{Z_{1*2}^2} - \overline{Z}_{1*2}^2$ , with  $\overline{Z}_{1*2}^2$  denoting a matrix with the squared means of each element of  $\mathbf{Z}_{1*2}$  across all *N* observations on the diagonal and the pairwise products of means of each nonredundant element of  $\mathbb{Z}_{1 \times 2}$  across all *N* observations on the off-diagonals. Thus,

$$
\overline{\sigma_{L2}^2} = tr\left(\mathbf{T}_{1*2} \overline{\mathbf{Z}_{1*2}^2}\right)
$$
  
=  $tr\left(\mathbf{T}_{1*2} \left(\mathbf{\Sigma}_{1*2} + \overline{\mathbf{Z}}_{1*2}^{2}\right)\right)$   
=  $tr\left(\mathbf{T}_{1*2} \mathbf{\Sigma}_{1*2} + \mathbf{T}_{1*2} \overline{\mathbf{Z}}_{1*2}^{2}\right)$   
=  $tr\left(\mathbf{T}_{1*2} \mathbf{\Sigma}_{1*2}\right) + tr\left(\mathbf{T}_{1*2} \overline{\mathbf{Z}}_{1*2}^{2}\right)$  (OA7)

With cluster-mean-centered level-1 predictors,  $\overline{\mathbf{Z}}_{1*2}^2$  contains the intercept variance as the first element and all other elements are 0. Thus,

Online Appendix p. 12

**Online Appendix to accompany Rights & Sterba (In press). R squared measures for multilevel models with three or more levels.**  *Multivariate Behavioral Research. DOI: 10.1080/00273171.2021.1985948*

$$
\overline{\sigma_{L2}^2} = tr(\mathbf{T}_{1*2}\mathbf{\Sigma}_{1*2}) + tr(\mathbf{T}_{1*2}\overline{\mathbf{Z}}_{1*2}^2)
$$
  
=  $tr(\mathbf{T}_{1*2}\mathbf{\Sigma}_{1*2}) + \tau_{00}$  (OA8)

For the random effects across level-3 units, we can express  $\overline{\sigma_l^2}$  as

$$
\overline{\sigma_{L3}^{2}} = tr \left( (\mathbf{Z}_{1*3} - \mathbf{Z}_{2*3}) \left( \begin{array}{cc} \mathbf{T}_{1*3} & \mathbf{0} \\ \mathbf{0} & \mathbf{T}_{2*3} \end{array} \right) \left( \begin{array}{c} \mathbf{Z}_{1*3}^{\prime} \\ \mathbf{Z}_{2*3}^{\prime} \end{array} \right) / N \n= tr \left( (\mathbf{Z}_{1*3} \mathbf{T}_{1*3} - \mathbf{Z}_{2*3} \mathbf{T}_{2*3}) \left( \begin{array}{c} \mathbf{Z}_{1*3}^{\prime} \\ \mathbf{Z}_{2*3}^{\prime} \end{array} \right) / N \n= tr (\mathbf{Z}_{1*3} \mathbf{T}_{1*3} \mathbf{Z}_{1*3}^{\prime} + \mathbf{Z}_{2*3} \mathbf{T}_{2*3} \mathbf{Z}_{2*3}^{\prime}) / N \n= (tr (\mathbf{Z}_{1*3} \mathbf{T}_{1*3} \mathbf{Z}_{1*3}^{\prime}) + tr (\mathbf{Z}_{2*3} \mathbf{T}_{2*3} \mathbf{Z}_{2*3}^{\prime}) ) / N \n= N \times \left( tr \left( \mathbf{T}_{1*3} \frac{\mathbf{Z}_{1*3}^{\prime} \mathbf{Z}_{1*3}}{N} \right) + tr \left( \mathbf{T}_{2*3} \frac{\mathbf{Z}_{2*3}^{\prime} \mathbf{Z}_{2*3}}{N} \right) \right) / N \n= tr \left( \mathbf{T}_{1*3} \frac{\mathbf{Z}_{1*3}^{\prime} \mathbf{Z}_{1*3}}{N} \right) + tr \left( \mathbf{T}_{2*3} \frac{\mathbf{Z}_{2*3}^{\prime} \mathbf{Z}_{2*3}}{N} \right) / N \n= tr \left( \mathbf{T}_{1*3} \frac{\mathbf{Z}_{1*3}^{\prime} \mathbf{Z}_{1*3}}{N} \right) + tr \left( \mathbf{T}_{2*3} \frac{\mathbf{Z}_{2*3}^{\prime} \mathbf{Z}_{2*3}}{N} \right)
$$
\n(OA9)

Using the same steps and logic as shown above for  $\overline{\sigma_{L2}^2}$ ,

$$
\overline{\sigma_{23}^2} = tr\left(\mathbf{T}_{1*3}\overline{\mathbf{Z}_{1*3}^2}\right) + tr\left(\mathbf{T}_{2*3}\overline{\mathbf{Z}_{2*3}^2}\right)
$$
  
=  $tr(\mathbf{T}_{1*3}\Sigma_{1*3}) + tr(\mathbf{T}_{2*3}\Sigma_{2*3}) + \varphi_{000}$  (OA10)

Lastly,  $\sigma_{\varepsilon}^2$  is the same as our  $\sigma^2$ . Thus, we can express  $R_{NSJ(m)}^2$  as

$$
R_{NSJ(m)}^2 = \frac{\gamma_1' \Phi_1 \gamma_1 + \gamma_2' \Phi_2 \gamma_2 + \gamma_3' \Phi_3 \gamma_3}{\gamma_1' \Phi_1 \gamma_1 + \gamma_2' \Phi_2 \gamma_2 + \gamma_3' \Phi_3 \gamma_3 + tr(\Sigma_{1*2} T_{1*2}) + tr(\Sigma_{1*3} T_{1*3}) + tr(\Sigma_{2*3} T_{2*3}) + \varphi_{000} + \tau_{000} + \sigma^2}
$$
  
=  $R_t^{2(f_1)} + R_t^{2(f_2)} + R_t^{2(f_3)}$ 

(OA11)

### **Section A3: Correspondence with Johnson's (2014) extension of Nakagawa & Schielzeth's (2013) conditional measure**

The linear mixed model version of Johnson's (2014) extension of Nakagawa  $\&$  Schielzeth's (2013) conditional measure was defined in manuscript Equation (4) and is reproduced here:

$$
R_{NSJ(c)}^{2} = \frac{\sigma_{f}^{2} + \sigma_{L2}^{2} + \sigma_{L3}^{2}}{\sigma_{f}^{2} + \sigma_{L2}^{2} + \sigma_{L3}^{2} + \sigma_{\epsilon}^{2}}
$$
(OA12)

Each of these terms was shown in Online Appendix Section A2 to be equivalent to certain terms from our variance partitioning. We can thus express  $R_{NSJ(c)}^2$  as

**Online Appendix to accompany Rights & Sterba (In press). R squared measures for multilevel models with three or more levels.**  *Multivariate Behavioral Research. DOI: 10.1080/00273171.2021.1985948*

$$
R_{NSJ(c)}^{2} = \frac{\gamma_{1}'\Phi_{1}\gamma_{1} + \gamma_{2}'\Phi_{2}\gamma_{2} + \gamma_{3}'\Phi_{3}\gamma_{3} + tr(\Sigma_{1*2}T_{1*2}) + tr(\Sigma_{1*3}T_{1*3}) + tr(\Sigma_{2*3}T_{2*3}) + \varphi_{000} + \tau_{000}}{\gamma_{1}'\Phi_{1}\gamma_{1} + \gamma_{2}'\Phi_{2}\gamma_{2} + \gamma_{3}'\Phi_{3}\gamma_{3} + tr(\Sigma_{1*2}T_{1*2}) + tr(\Sigma_{1*3}T_{1*3}) + tr(\Sigma_{2*3}T_{2*3}) + \varphi_{000} + \tau_{000} + \sigma^{2}
$$
  
=  $R_{t}^{2(f_{1})} + R_{t}^{2(f_{2})} + R_{t}^{2(f_{3})} + R_{t}^{2(v_{1*2})} + R_{t}^{2(v_{1*3})} + R_{t}^{2(v_{2*3})} + R_{t}^{2(m_{2})} + R_{t}^{2(m_{3})}$  (OA13)

### **Section A4: Correspondence with Raudenbush & Bryk's (2002) level-1 measure**

 Raudenbush & Bryk's (2002) (see also Bryk & Raudenbush, 1992) level-1 measure was defined in manuscript Equation (5) and is reproduced here:

$$
R_{R\&B,1}^2 = \frac{\sigma_{\text{(null)}}^2 - \sigma^2}{\sigma_{\text{(null)}}^2} \,. \tag{OA14}
$$

Here, the level-1 residual variance from a random-intercept-only model,  $\sigma_{(null)}^2$ , reflects the outcome variance at level-1. Replacing this term with our model-implied level-1 variance, this becomes

$$
R_{R\&B,1}^{2^{*}} = \frac{(\gamma_{1}'\Phi_{1}\gamma_{1} + tr(\Sigma_{1*2}\mathbf{T}_{1*2}) + tr(\Sigma_{1*3}\mathbf{T}_{1*3}) + \sigma^{2}) - \sigma^{2}}{\gamma_{1}'\Phi_{1}\gamma_{1} + tr(\Sigma_{1*2}\mathbf{T}_{1*2}) + tr(\Sigma_{1*3}\mathbf{T}_{1*3}) + \sigma^{2}}
$$
  
= 
$$
\frac{\gamma_{1}'\Phi_{1}\gamma_{1} + tr(\Sigma_{1*2}\mathbf{T}_{1*2}) + tr(\Sigma_{1*3}\mathbf{T}_{1*3})}{\gamma_{1}'\Phi_{1}\gamma_{1} + tr(\Sigma_{1*2}\mathbf{T}_{1*2}) + tr(\Sigma_{1*3}\mathbf{T}_{1*3}) + \sigma^{2}}
$$
  
= 
$$
R_{1}^{2(f_{1})} + R_{1}^{2(v_{1*2})} + R_{1}^{2(v_{1*3})}
$$
 (OA15)

### **Section A5: Correspondence with Raudenbush & Bryk's (2002) level-2 measure**

Raudenbush & Bryk's (2002) (see also Bryk & Raudenbush, 1992) level-2 measure was defined in manuscript Equation (6) and is reproduced here:

$$
R_{R\&B,2}^2 = \frac{\tau_{000\,(null)} - \tau_{000}}{\tau_{000\,(null)}}\tag{OA16}
$$

Here, the level-2 residual variance from a random-intercept-only model,  $\tau_{000(null)}$ , reflects the outcome variance at level-2. Replacing this term with our model-implied level-2 variance, this becomes

$$
R_{R\&B,2}^{2} = \frac{(\gamma_{2}'\Phi_{2}\gamma_{2} + tr(\Sigma_{2*3}\Gamma_{2*3}) + \tau_{000}) - \tau_{000}}{\gamma_{2}'\Phi_{2}\gamma_{2} + tr(\Sigma_{2*3}\Gamma_{2*3}) + \tau_{000}}
$$
  
= 
$$
\frac{\gamma_{2}'\Phi_{2}\gamma_{2} + tr(\Sigma_{2*3}\Gamma_{2*3})}{\gamma_{2}'\Phi_{2}\gamma_{2} + tr(\Sigma_{2*3}\Gamma_{2*3}) + \tau_{000}}
$$
  
= 
$$
R_{2}^{2(f_{2})} + R_{2}^{2(v_{2})}
$$
 (OA17)

#### **Section A6: Correspondence with Raudenbush & Bryk's (2002) level-3 measure**

Raudenbush & Bryk's (2002) (see also Bryk & Raudenbush, 1992) level-3 measure was defined in manuscript Equation (7) and is reproduced here:

$$
R_{R\&B,3}^2 = \frac{\varphi_{000(null)} - \varphi_{000}}{\varphi_{000(null)}}
$$
(OA18)

Here, the level-3 residual variance from a random-intercept-only model,  $\varphi_{000(\mu\nu ll)}$ , reflects the outcome variance at level-3. Replacing this term with our model-implied level-3 variance, this becomes

$$
R_{R\&B,3}^{2*} = \frac{(\gamma_3' \Phi_3 \gamma_3 + \varphi_{000}) - \varphi_{000}}{\gamma_3' \Phi_3 \gamma_3 + \varphi_{000}}
$$
  
= 
$$
\frac{\gamma_3' \Phi_3 \gamma_3}{\gamma_3' \Phi_3 \gamma_3 + \varphi_{000}}
$$
  
= 
$$
R_3^{2(f_3)}
$$
 (OA19)

## **Section A7:Correspondencewith Singer & Willett's (2003) and Peugh & Heck's (2017) measure**

Singer & Willett's (2003) measure (see also Peugh & Heck, 2017) was defined in manuscript Equation (8) and is reproduced here:

$$
R_{\text{S\&W}}^2 = corr(\hat{y}_{ijk}^{(marg)}, y_{ijk})^2
$$
 (OA20)

with  $\hat{y}_{ijk}^{(marg)}$  denoting a marginal predicted score for level-1 unit *i*, level-2 unit *j*, and level-3 unit *k*, i.e.,  $\hat{y}_{ijk}^{(marg)} = \gamma_{000} + \mathbf{x}'_{ijk} \gamma_1 + \mathbf{x}'_{2jk} \gamma_2 + \mathbf{x}'_{3k} \gamma_3$ . For simplicity, here we set  $\mathbf{x}' = \begin{pmatrix} 1 & \mathbf{x}'_{ijk} & \mathbf{x}'_{2jk} & \mathbf{x}'_{3k} \end{pmatrix}$ and  $\gamma' = (\gamma_{000} \quad \gamma'_1 \quad \gamma'_2 \quad \gamma'_3)$  so that  $\hat{y}_{ijk}^{(marg)} = \mathbf{x}'\gamma$ .

We can re-express  $R_{s_{k}w}^2$  as

$$
R_{S\&W}^2 = corr(\hat{y}_{ijk}^{(marg)}, y_{ijk})^2
$$
  
= 
$$
\frac{\text{cov}(\hat{y}_{ijk}^{(marg)}, y_{ijk})^2}{\text{var}(\hat{y}_{ijk}^{(marg)})\text{var}(y_{ijk})}
$$
 (OA21)

Note that, in the population,

**Online Appendix to accompany Rights & Sterba (In press). R squared measures for multilevel models with three or more levels.**  *Multivariate Behavioral Research. DOI: 10.1080/00273171.2021.1985948*

$$
cov(\hat{y}_{ijk}^{(marg)}, y_{ijk}) = E[\hat{y}_{ijk}^{(marg)}y_{ijk}] - E[\hat{y}_{ijk}^{(marg)}]E[y_{ijk}]
$$
  
\n
$$
= E[(\mathbf{x}'\gamma)(\mathbf{x}'\gamma + \mathbf{w}'\mathbf{u} + e_{ijk})] - E[\mathbf{x}'\gamma]E[\mathbf{x}'\gamma + \mathbf{w}'\mathbf{u} + e_{ijk}]
$$
  
\n
$$
= E[(\mathbf{x}'\gamma)^2 + (\mathbf{x}'\gamma)(\mathbf{w}'\mathbf{u}) + (\mathbf{x}'\gamma)e_{ijk}] - E[\mathbf{x}'\gamma](E[\mathbf{x}'\gamma] + E[\mathbf{w}'\mathbf{u}] + E[e_{ijk}])
$$
  
\n
$$
= E[(\mathbf{x}'\gamma)^2] + E[(\mathbf{x}'\gamma)(\mathbf{w}'\mathbf{u})] + E[(\mathbf{x}'\gamma)e_{ijk}] - E[\mathbf{x}'\gamma]E[\mathbf{x}'\gamma]
$$
  
\n
$$
= E[(\mathbf{x}'\gamma)^2] + E[(\mathbf{x}'\gamma)]E[(\mathbf{w}'\mathbf{u})] + E[(\mathbf{x}'\gamma)]E[e_{ijk}] - E[\mathbf{x}'\gamma]^2
$$
  
\n
$$
= E[(\mathbf{x}'\gamma)^2] - E[\mathbf{x}'\gamma]^2
$$
  
\n
$$
= \text{var}(\hat{y}_{ijk}^{(marg)})
$$

Thus,

$$
R_{S\&W}^{2*} = \frac{\text{cov}(\hat{y}_{ijk}^{(marg)}, y_{ijk})^2}{\text{var}(\hat{y}_{ijk}^{(marg)})\text{var}(y_{ijk})}
$$
  

$$
= \frac{\text{var}(\hat{y}_{ijk}^{(marg)})^2}{\text{var}(\hat{y}_{ijk}^{(marg)})\text{var}(y_{ijk})}
$$
  

$$
= \frac{\text{var}(\hat{y}_{ijk}^{(marg)})}{\text{var}(\hat{y}_{ijk})}
$$
 (OA23)

Using our model-implied variances, per the derivation in manuscript Appendix A this becomes

$$
R_{s\&w}^{2*} = \frac{\text{var}(\mathbf{x}'\gamma)}{\text{var}(\mathbf{x}'\gamma + \mathbf{w}'\mathbf{u} + e_{ijk})}
$$
  
= 
$$
\frac{\gamma_1'\mathbf{\Phi}_1\gamma_1 + \gamma_2'\mathbf{\Phi}_2\gamma_2 + \gamma_3'\mathbf{\Phi}_3\gamma_3}{\gamma_1'\mathbf{\Phi}_1\gamma_1 + \gamma_2'\mathbf{\Phi}_2\gamma_2 + \gamma_3'\mathbf{\Phi}_3\gamma_3 + tr(\mathbf{\Sigma}_{1*2}\mathbf{T}_{1*2}) + tr(\mathbf{\Sigma}_{1*3}\mathbf{T}_{1*3}) + tr(\mathbf{\Sigma}_{2*3}\mathbf{T}_{2*3}) + \varphi_{000} + \tau_{000} + \sigma^2}
$$
  
= 
$$
R_t^{2(f_1)} + R_t^{2(f_2)} + R_t^{2(f_3)}
$$

(OA24)

(OA22)

## **Online Appendix B: Derivation of analytic relationships between total and level-specific** *R***<sup>2</sup> measures**

In this online appendix, we formally derive the relationship between total and level-specific measures that have the same source of explained variance (denoted generically as *s*). We show that they have a conditionally linear, positive relationship that is *moderated* by the amount of cluster dependency, i.e., the proportion of total variance that is across clusters, or intraclass correlation [ICC]. Preliminarily, we note that the proportion of total variance that is across both level-2 and level-3 units, or  $ICC_{23}$ , can be computed with our variance decomposition as:

$$
ICC_{23} = \frac{\text{level-2 variance} + \text{level-3 variance}}{\text{total variance}}
$$
\n
$$
= \frac{\gamma_2' \Phi_2 \gamma_2 + \gamma_3' \Phi_3 \gamma_3 + tr(\Sigma_{2*3} T_{2*3}) + \varphi_{000} + \tau_{000}}{\gamma_1' \Phi_1 \gamma_1 + \gamma_2' \Phi_2 \gamma_2 + \gamma_3' \Phi_3 \gamma_3 + tr(\Sigma_{1*2} T_{1*2}) + tr(\Sigma_{1*3} T_{1*3}) + tr(\Sigma_{2*3} T_{2*3}) + \varphi_{000} + \tau_{000} + \sigma^2}
$$
\n
$$
(OB1)
$$

The proportion of total variance that is specifically at level-2 is

$$
ICC_2 = \frac{\text{level-2 variance}}{\text{total variance}}
$$
\n
$$
= \frac{\gamma_2' \Phi_2 \gamma_2 + tr(\Sigma_{2*3} \Gamma_{2*3}) + \tau_{000}}{\gamma_1' \Phi_1 \gamma_1 + \gamma_2' \Phi_2 \gamma_2 + \gamma_3' \Phi_3 \gamma_3 + tr(\Sigma_{1*2} \Gamma_{1*2}) + tr(\Sigma_{1*3} \Gamma_{1*3}) + tr(\Sigma_{2*3} \Gamma_{2*3}) + \varphi_{000} + \tau_{000} + \sigma^2}
$$
\n
$$
(OB2)
$$

And the proportion of total variance that is at level-3 is

$$
ICC_{3} = \frac{\text{level-3 variance}}{\text{total variance}}
$$
\n
$$
= \frac{\gamma_{3}' \Phi_{3} \gamma_{3} + \varphi_{000}}{\gamma_{1}' \Phi_{1} \gamma_{1} + \gamma_{2}' \Phi_{2} \gamma_{2} + \gamma_{3}' \Phi_{3} \gamma_{3} + tr(\Sigma_{1*2} T_{1*2}) + tr(\Sigma_{1*3} T_{1*3}) + tr(\Sigma_{2*3} T_{2*3}) + \varphi_{000} + \tau_{000} + \sigma^{2}}
$$
\n
$$
(OB3)
$$

A level-1 measure,  $R_1^{2(s)}$ , and a total measure,  $R_t^{2(s)}$ , are related purely through the degree of higher level clustering, or  $ICC_{23}$ :

**Online Appendix to accompany Rights & Sterba (In press). R squared measures for multilevel models with three or more levels.**  *Multivariate Behavioral Research. DOI: 10.1080/00273171.2021.1985948*

$$
R_1^{2(s)} = \frac{\theta_s}{\gamma_1' \Phi_1 \gamma_1 + tr(\Sigma_{1*2} \mathbf{T}_{1*2}) + tr(\Sigma_{1*3} \mathbf{T}_{1*3}) + \sigma^2}
$$
  
\n
$$
= \frac{\theta_s / \text{var}(y_{ijk})}{(\gamma_1' \Phi_1 \gamma_1 + tr(\Sigma_{1*2} \mathbf{T}_{1*2}) + tr(\Sigma_{1*3} \mathbf{T}_{1*3}) + \sigma^2) / \text{var}(y_{ijk})}
$$
  
\n
$$
= \frac{R_t^{2(s)}}{(\gamma_1' \Phi_1 \gamma_1 + tr(\Sigma_{1*2} \mathbf{T}_{1*2}) + tr(\Sigma_{1*3} \mathbf{T}_{1*3}) + \sigma^2) / \text{var}(y_{ijk})}
$$
  
\n
$$
= \frac{R_t^{2(s)}}{(\text{var}(y_{ijk}) - (\gamma_2' \Phi_2 \gamma_2 + \gamma_3' \Phi_3 \gamma_3 + tr(\Sigma_{2*3} \mathbf{T}_{2*3}) + \varphi_{000} + \tau_{000})) / \text{var}(y_{ijk})}
$$
  
\n
$$
= \frac{R_t^{2(s)}}{\text{var}(y_{ijk}) / \text{var}(y_{ijk}) - (\gamma_2' \Phi_2 \gamma_2 + \gamma_3' \Phi_3 \gamma_3 + tr(\Sigma_{2*3} \mathbf{T}_{2*3}) + \varphi_{000} + \tau_{000}) / \text{var}(y_{ijk})}
$$
  
\n
$$
= \frac{R_t^{2(s)}}{1 - ICC_{23}}
$$
  
\n(OB4)

A level-2 measure,  $R_2^{2(s)}$ , and a total measure,  $R_t^{2(s)}$ , are related purely through the degree of clustering at level-2, or  $ICC_2$ :

$$
R_2^{2(s)} = \frac{\theta_s}{\gamma_2' \Phi_2 \gamma_2 + tr(\Sigma_{2*3} \Gamma_{2*3}) + \tau_{000}}
$$
  
= 
$$
\frac{\theta_s / \text{var}(y_{ijk})}{(\gamma_2' \Phi_2 \gamma_2 + tr(\Sigma_{2*3} \Gamma_{2*3}) + \tau_{000}) / \text{var}(y_{ijk})}
$$
  
= 
$$
\frac{R_t^{2(s)}}{ICC_2}
$$
 (OB5)

A level-3 measure,  $R_3^{2(s)}$ , and a total measure,  $R_t^{2(s)}$ , are related purely through the degree of clustering at level-3, or  $ICC_3$ :

$$
R_3^{2(s)} = \frac{\theta_s}{\gamma_3' \Phi_3 \gamma_3 + \varphi_{000}}
$$
  
= 
$$
\frac{\theta_s / \text{var}(y_{ijk})}{(\gamma_3' \Phi_3 \gamma_3 + \varphi_{000}) / \text{var}(y_{ijk})}
$$
  
= 
$$
\frac{R_t^{2(s)}}{ICC_3}
$$
 (OB6)

### **Online Appendix C: Derivation showing that R-squared measures obtained from a clustermean-centered model and those obtained from a model that instead centers predictors by a constant value will be equivalent when predictors have variance at only one level**

Here we compare the full set of total and level-specific R-squared measures obtained from a cluster-mean-centered model (using the formulas described in manuscript Table 1) to the full set of total and level-specific R-squared measures obtained from a model in which predictors are instead centered by an arbitrary constant (using the formulas described in manuscript Table 5). In particular, we show that, when each raw predictor has variance at only one level, the full set of R-squared measures will be the same whether predictors are centered by cluster means (which, in this case, would be equivalent to the grand means) or by any other arbitrary constant. The general idea is that centering predictors by a constant will always yield a likelihood-equivalent model, and as such, the model-implied total and level-specific variances will not change, nor will the proportion of variance attributable to each individual source.

We start with a three-level model in which we predict the outcome,  $y_{ijk}$  (with *i* denoting observation within-cluster, *j* denoting level-2 cluster within level-3 cluster, and *k* denoting level-3 cluster) with a level-1 predictor  $x_{ijk}$ , a level-2 predictor  $w_{ik}$ , and a level-3 predictor  $z_k$ .

$$
y_{ijk} = \gamma_0 + \gamma_1 x_{ijk} + \gamma_2 w_{jk} + \gamma_3 z_k + u_{0jk} + u_{0k} + u_{1jk} x_{ijk} + u_{1k} x_{ijk} + u_{2k} w_{jk} + e_{ijk}
$$
  
\n
$$
e_{ijk} \sim N(0, \sigma^2)
$$
\n
$$
\begin{bmatrix}\nu_{0jk} \\
u_{1jk} \\
u_{0k} \\
u_{1k}\n\end{bmatrix} \sim MVN \begin{bmatrix}\n0 \\
0 \\
0 \\
0 \\
0\n\end{bmatrix}, \begin{bmatrix}\tau_{00*2} \\
\tau_{01*2} & \tau_{11*2} \\
0 & 0 & \tau_{00*3} \\
0 & 0 & \tau_{01*3} & \tau_{11*3} \\
0 & 0 & 0 & \tau_{11*3} \\
0 & 0 & 0 & \tau_{12*3} & \tau_{12*3}\n\end{bmatrix}
$$
\n(OC1)

As shown in Equation OC1, the model contains a random intercept that varies across level-2 and level-3 units, a random slope of  $x_{ijk}$  that varies across level-2 and level-3 units, a random slope of  $w_{ik}$  that varies across level-3 units, and a fixed slope of  $z_k$ . Here we will assume that each predictor has variance exclusively at its respective level, and each is centered such that it has a mean of 0. Thus, we will term this model in Equation OC1 the *mean-centered model* (noting that  $x_{ijk}$  and  $w_{jk}$ can be considered to be either grand-mean-centered or cluster-mean-centered, as these two centering options are equivalent in this context). For this model, we can thus use the formulas in manuscript Equations 10-18 (for cluster-mean-centered models) to compute the total variance attributable to each source.

The total variance attributable to source  $f_1$  in the *mean-centered model* is given as

$$
\gamma_1' \Phi \gamma_1 = [\gamma_{100}][\text{var}(x_{ijk})][\gamma_{100}]
$$
  
=  $\gamma_{100}^2 \text{var}(x_{ijk})$  (OC2)

The total variance attributable to source  $v_{1*2}$  is

**Online Appendix to accompany Rights & Sterba (In press). R squared measures for multilevel models with three or more levels.**  *Multivariate Behavioral Research. DOI: 10.1080/00273171.2021.1985948*

#### ONLINE APPENDIX

$$
tr(\Sigma_{1*2} \mathbf{T}_{1*2}) = tr \begin{pmatrix} 0 & & \\ 0 & \text{var}(x_{ijk}) \end{pmatrix} \begin{bmatrix} \tau_{00*2} \\ \tau_{01*2} & \tau_{11*2} \end{bmatrix}
$$
  
=  $tr \begin{pmatrix} 0 & 0 \\ 0 & \text{var}(x_{ijk}) \tau_{11*2} \end{pmatrix}$  (OC3)  
=  $\text{var}(x_{ijk}) \tau_{11*2}$ 

The total variance attributable to source  $v_1$ <sup>\*3</sup> is

$$
tr(\Sigma_{1*3} \mathbf{T}_{1*3}) = tr \begin{bmatrix} 0 & & \\ 0 & \text{var}(x_{ijk}) \end{bmatrix} \begin{bmatrix} \tau_{00*3} & & \\ \tau_{01*3} & \tau_{11*3} \end{bmatrix}
$$
  
= 
$$
tr \begin{bmatrix} 0 & 0 & \\ 0 & \text{var}(x_{ijk}) \tau_{11*3} \end{bmatrix}
$$
 (OC4)  
= 
$$
\text{var}(x_{ijk}) \tau_{11*3}
$$

The total variance attributable to source  $v_{2*3}$  is

$$
tr(\Sigma_{2*3} \mathbf{T}_{2*3}) = tr\left(\left[\operatorname{var}(w_{jk})\right] \left[\tau_{22*3}\right]\right)
$$
  
= 
$$
tr\left(\left[\operatorname{var}(w_{jk})\tau_{22*3}\right]\right)
$$
  
= 
$$
\operatorname{var}(w_{jk})\tau_{22*3}
$$
 (OC5)

And the total variance attributable to source  $m_2$  is given simply as  $\tau_{00*2}$ , to source  $m_3$  as  $\tau_{00*3}$ , and to level-1 residuals as  $\sigma^2$  (note that we are using modified notation for the variance components, for instance, in that  $\varphi_{000}$  in manuscript equation 17 is listed as  $\tau_{00*3}$  here in Online Appendix C; this is simply to facilitate a direct comparison between parameters from the *mean-centered model* to the later-defined model with alternative centering).

Adding each of these individual variances together yields the following the model-implied total variance for the *mean-centered model*:

$$
\text{var}(y_{ijk}) = \gamma_1^2 \text{ var}(x_{ijk}) + \gamma_2^2 \text{ var}(w_{jk}) + \gamma_3^2 \text{ var}(z_k) + \tau_{11*2} \text{ var}(x_{ijk}) + \tau_{11*3} \text{ var}(x_{ijk}) + \tau_{22*3} \text{ var}(w_{jk}) + \tau_{00*2} + \tau_{00*3} + \sigma^2
$$
\n(OC6)

Adding the level-1 variances yields the model-implied level-1 outcome variance:

$$
\text{var}_{i|jk}(y_{ijk}) = \gamma_1^2 \text{ var}(x_{ijk}) + \tau_{11^*2} \text{ var}(x_{ijk}) + \tau_{11^*3} \text{ var}(x_{ijk}) + \sigma^2 \tag{OC7}
$$

Adding the level-2 variances yields the model-implied level-2 outcome variance:

$$
var(y_{j|k}) = \gamma_2^2 var(w_{jk}) + \tau_{22^{*3}} var(w_{jk}) + \tau_{00^{*2}}
$$
 (OC8)

And adding the level-3 variances yields the model-implied level-3 outcome variance:

$$
var_k(y_{ijk}) = \gamma_3^2 var(z_k) + \tau_{00*3}
$$
 (OC9)

We can thus form the following total R-squared measures for the *mean-centered model* as such, using the formulas provided for cluster-mean-centered models in Table 1:

**Online Appendix to accompany Rights & Sterba (In press). R squared measures for multilevel models with three or more levels.**  *Multivariate Behavioral Research. DOI: 10.1080/00273171.2021.1985948*

### ONLINE APPENDIX

$$
R_{t}^{2(f_{1})} = \frac{\gamma_{1}^{2} \text{var}(x_{ijk})}{\text{Eqn OCG}}
$$
\n
$$
R_{t}^{2(f_{2})} = \frac{\gamma_{2}^{2} \text{var}(w_{jk})}{\text{Eqn OCG}}
$$
\n
$$
R_{t}^{2(f_{3})} = \frac{\gamma_{3}^{2} \text{var}(z_{k})}{\text{Eqn OCG}}
$$
\n
$$
R_{t}^{2(v_{1*2})} = \frac{\tau_{11*2} \text{var}(x_{ijk})}{\text{Eqn OCG}}
$$
\n
$$
R_{t}^{2(v_{1*3})} = \frac{\tau_{11*3} \text{var}(x_{ijk})}{\text{Eqn OCG}}
$$
\n
$$
R_{t}^{2(v_{2*3})} = \frac{\tau_{22*3} \text{var}(w_{jk})}{\text{Eqn OCG}}
$$
\n
$$
R_{t}^{2(m_{2})} = \frac{\tau_{00*2}}{\text{Eqn OCG}}
$$
\n
$$
R_{t}^{2(m_{2})} = \frac{\tau_{00*2}}{\text{Eqn OCG}}
$$
\n
$$
R_{t}^{2(m_{3})} = \frac{\tau_{00*3}}{\text{Eqn OCG}}
$$
\n
$$
(OC10)
$$

As well as the following level-specific measures:

$$
R_1^{2(f_1)} = \frac{\gamma_1^2 \text{ var}(x_{ijk})}{\text{Eqn OC7}}
$$
  
\n
$$
R_2^{2(f_2)} = \frac{\gamma_2^2 \text{ var}(w_{jk})}{\text{Eqn OC8}}
$$
  
\n
$$
R_3^{2(f_3)} = \frac{\gamma_3^2 \text{ var}(z_k)}{\text{Eqn OC9}}
$$
  
\n
$$
R_1^{2(v_{i*2})} = \frac{\tau_{11*2} \text{ var}(x_{ijk})}{\text{Eqn OC7}}
$$
  
\n
$$
R_1^{2(v_{i*3})} = \frac{\tau_{11*3} \text{ var}(x_{ijk})}{\text{Eqn OC7}}
$$
  
\n
$$
R_2^{2(v_{2*3})} = \frac{\tau_{22*3} \text{ var}(w_{jk})}{\text{Eqn OC8}}
$$
  
\n
$$
R_2^{2(w_{2})} = \frac{\tau_{00*2}}{\text{Eqn OC8}}
$$
  
\n
$$
R_3^{2(m_3)} = \frac{\tau_{00*3}}{\text{Eqn OC9}}
$$
  
\n
$$
(OC11)
$$

We will next consider an alternative model specification wherein we center  $x_{ijk}$ ,  $w_{jk}$ , and  $z_k$ each by their own arbitrary constant (*a*, *b*, and *c*, respectively).

**Online Appendix to accompany Rights & Sterba (In press). R squared measures for multilevel models with three or more levels.**  *Multivariate Behavioral Research. DOI: 10.1080/00273171.2021.1985948*

$$
y_{ijk} = \gamma_0^* + \gamma_1^* (x_{ijk} - a) + \gamma_2^* (w_{jk} - b) + \gamma_3^* (z_k - c)
$$
  
+  $u_{0jk}^* + u_{0k}^* + u_{1jk}^* (x_{ijk} - a) + u_{1k}^* (x_{ijk} - a) + u_{2k}^* (w_{jk} - b) + e_{ijk}^*$  (OC12)

Here we use asterisks to distinguish the parameters from this *centered-by-constant model* to those from the *mean-centered model*. Because these are likelihood-equivalent models, however, they are simply reparameterizations of each other. As such, we can re-express the *centered-by-constant* model in the same form of the *mean-centered model* (i.e., as regression of *y* on *x*, *w*, and *z*) to establish equivalencies between the model expressions (following similar procedures to that in Kreft, de Leeuw,  $& Aiken$  [1995] and Brincks et al. [2017]).

$$
y_{ijk} = (\gamma_0^* - \gamma_1^* a - \gamma_2^* b - \gamma_3^* c) + \gamma_1^* x_{ijk} + \gamma_2^* w_{jk} + \gamma_3^* z_k + (u_{0jk}^* - u_{1jk}^* a) + (u_{0k}^* - u_{1k}^* a - u_{2k}^* b) + u_{1jk}^* x_{ijk} + u_{1k}^* x_{ijk} + u_{2k}^* w_{jk} + e_{ijk}^*
$$
(OC13)

This re-expression reveals the following equalities between the *centered-by-constant* model and the  $mean-centered$  model:

$$
\gamma_0 = \gamma_0^* - \gamma_1^* a - \gamma_2^* b - \gamma_3^* c
$$
  
\n
$$
\gamma_1 = \gamma_1^*
$$
  
\n
$$
\gamma_2 = \gamma_2^*
$$
  
\n
$$
\gamma_3 = \gamma_3^*
$$
  
\n
$$
u_{0jk} = u_{0jk}^* - u_{1jk}^* a
$$
  
\n
$$
u_{0k} = u_{0k}^* - u_{1k}^* a - u_{2k}^* b
$$
  
\n
$$
u_{1jk} = u_{1jk}^*
$$
  
\n
$$
u_{1k} = u_{1k}^*
$$
  
\n
$$
u_{2k} = u_{2k}^*
$$
  
\n
$$
e_{ijk} = e_{ijk}^*
$$
  
\n(OC14)

These further imply the following:

$$
\gamma_0^* = \gamma_0 + \gamma_1 a + \gamma_2 b + \gamma_3 c
$$
  
\n
$$
\gamma_1^* = \gamma_1
$$
  
\n
$$
\gamma_2^* = \gamma_2
$$
  
\n
$$
\gamma_3^* = \gamma_3
$$
  
\n
$$
u_{0jk}^* = u_{0jk} + u_{1jk} a
$$
  
\n
$$
u_{0k}^* = u_{0k} + u_{1k} a + u_{2k} b
$$
  
\n
$$
u_{1jk}^* = u_{1jk}
$$
  
\n
$$
u_{1k}^* = u_{1k}
$$
  
\n
$$
u_{2k}^* = u_{2k}
$$
  
\n
$$
e_{ijk}^* = e_{ijk}
$$
  
\n(OC15)

Using the equivalencies established in Equation OC15, we can rewrite the *centered-byconstant model* (with a regression of y on  $x - a$ ,  $w - b$ , and  $z - c$ ) as

**Online Appendix to accompany Rights & Sterba (In press). R squared measures for multilevel models with three or more levels.**  *Multivariate Behavioral Research. DOI: 10.1080/00273171.2021.1985948*

$$
y_{ijk} = (\gamma_0 + \gamma_1 a + \gamma_2 b + \gamma_3 c) + \gamma_1 (x_{ijk} - a) + \gamma_2 (w_{jk} - b) + \gamma_3 (z_k - c) + (u_{0jk} + u_{1jk} a)
$$
  
+  $(u_{0k} + u_{1k} a + u_{2k} b) + u_{1jk} (x_{ijk} - a) + u_{1k} (x_{ijk} - a) + u_{2k} (w_{jk} - b) + e_{ijk}$  (OC16)

Using the formulas in Appendix B for non-cluster-mean-centered models, we can then compute the variance attributable to each individual source. To simplify final computations, we will define each individual matrix involved in the variance formulas (noting that all symmetric matrices will include only the unique elements, i.e., the diagonal and lower triangle). The vector of fixed components is thus

$$
\gamma = \begin{bmatrix} \gamma_0 + \gamma_1 a + \gamma_2 b + \gamma_3 c \\ \gamma_1 \\ \gamma_2 \\ \gamma_3 \end{bmatrix}
$$
 (OC17)

The **Φ** matrices are  
\n
$$
\Phi_1 = \begin{bmatrix}\n0 & \text{var}((x_{ijk} - a) - (x_{ijk} - a)) & \text{var}((w_{jk} - a) - (w_{jk} - a)) & \text{var}((z_k - a) - (z_k - a))\n\end{bmatrix}
$$
\n
$$
= \begin{bmatrix}\n0 & \text{var}(x_{ijk}) & \text{var}(x_{ijk} - a) & \text{var}((z_k - a) - (z_k - a)) & \text{var}((0 \text{C18})\n\end{bmatrix}
$$
\n
$$
\Phi_2 = \begin{bmatrix}\n0 & \text{var}((x_{ijk} - a) - (x_{ik} - a)) & \text{var}((w_{jk} - a) - (w_{ik} - a)) & \text{var}((z_k - a) - (z_k - a))\n\end{bmatrix}
$$
\n
$$
= \begin{bmatrix}\n0 & \text{var}(w_{jk}) & \text{var}(w_{jk}) & \text{var}((z_k - a) - (z_k - a)) & \text{var}((0 \text{C19})\n\end{bmatrix}
$$
\n
$$
= \begin{bmatrix}\n0 & \text{var}(w_{jk}) & \text{var}(w_{jk}) & \text{var}(w_{jk}) & \text{var}(0 \text{C19})\n\end{bmatrix}
$$

**Online Appendix to accompany Rights & Sterba (In press). R squared measures for multilevel models with three or more levels.**  *Multivariate Behavioral Research. DOI: 10.1080/00273171.2021.1985948*

$$
\Phi_3 = \begin{bmatrix}\n0 & \text{var}(x_{\bullet k} - a) & & & \\
0 & 0 & \text{var}(w_{\bullet k} - a) & \\
0 & 0 & 0 & \text{var}(z_k - a)\n\end{bmatrix}
$$
\n
$$
= \begin{bmatrix}\n0 & & & \\
0 & \text{var}(x_{\bullet k}) & & \\
0 & 0 & \text{var}(w_{\bullet k}) & \\
0 & 0 & 0 & \text{var}(z_k)\n\end{bmatrix}
$$
\n(OC20)\n
$$
= \begin{bmatrix}\n0 & & & \\
0 & 0 & & \\
0 & 0 & 0 & \\
0 & 0 & 0 & \text{var}(z_k)\n\end{bmatrix}
$$

The **Σ** matrices are then

$$
\Sigma_{1*2} = \begin{bmatrix} 0 \\ 0 \\ 0 \end{bmatrix} \text{var}((x_{ijk} - a) - (x_{..jk} - a)) \begin{bmatrix} 0 \\ 0 \\ 0 \end{bmatrix}
$$
\n
$$
= \begin{bmatrix} 0 \\ 0 \\ 0 \end{bmatrix} \text{var}(x_{ijk})
$$
\n
$$
\Sigma_{2*2} = \begin{bmatrix} 0 \\ 0 \\ 0 \end{bmatrix} \text{var}((x_{..jk} - a) - (x_{..k} - a)) \end{bmatrix}
$$
\n
$$
= \begin{bmatrix} 0 \\ 0 \\ 0 \end{bmatrix}
$$
\n(OC22)

$$
\Sigma_{3*2} = \begin{bmatrix} 0 \\ 0 \\ 0 \\ 0 \end{bmatrix}
$$
 var $(x_{-k} - a)$ 
$$
= \begin{bmatrix} 0 \\ 0 \\ 0 \end{bmatrix}
$$
 (OC23)

$$
\Sigma_{1*3} = \begin{bmatrix} 0 & & & \\ 0 & \text{var}((x_{ijk} - a) - (x_{ijk} - a)) \\ 0 & 0 & \text{var}((w_{jk} - b) - (w_{jk} - b)) \end{bmatrix}
$$
  
= 
$$
\begin{bmatrix} 0 & & \\ 0 & \text{var}(x_{ijk}) \\ 0 & 0 & 0 \end{bmatrix}
$$
(OC24)

**Online Appendix to accompany Rights & Sterba (In press). R squared measures for multilevel models with three or more levels.**  *Multivariate Behavioral Research. DOI: 10.1080/00273171.2021.1985948*

$$
\Sigma_{2*3} = \begin{bmatrix}\n0 & \text{var}((x_{\cdot jk} - a) - (x_{\cdot k} - a)) \\
0 & 0 & \text{var}((w_{jk} - b) - (w_{\cdot k} - b))\n\end{bmatrix}
$$
\n(OC25)\n
$$
= \begin{bmatrix}\n0 & & & \\
0 & 0 & \\
0 & 0 & \text{var}(w_{jk})\n\end{bmatrix}
$$
\n
$$
\Sigma_{3*3} = \begin{bmatrix}\n0 & & & \\
0 & \text{var}(x_{\cdot k} - a) \\
0 & 0 & \text{var}(w_{\cdot k} - a)\n\end{bmatrix}
$$
\n
$$
= \begin{bmatrix}\n0 & & & \\
0 & \text{var}(x_{\cdot k}) & \\
0 & 0 & \text{var}(w_{\cdot k})\n\end{bmatrix}
$$
\n(OC26)\n
$$
= \begin{bmatrix}\n0 & & & \\
0 & 0 & \\
0 & 0 & 0\n\end{bmatrix}
$$

The **Τ** matrices are

$$
T_{2} = \begin{bmatrix} var(u_{0jk} + u_{1jk}a) \\ cov(u_{0jk} + u_{1jk}a, u_{1jk}) & var(u_{1jk}) \end{bmatrix}
$$
  
\n
$$
= \begin{bmatrix} var(u_{0jk}) + a^{2} var(u_{1jk}) + 2a cov(u_{0jk}, u_{1jk}) \\ cov(u_{0jk}, u_{1jk}) + a cov(u_{1jk}, u_{1jk}) & var(u_{1jk}) \end{bmatrix}
$$
(OC27)  
\n
$$
= \begin{bmatrix} \tau_{00*2} + a^{2} \tau_{11*2} + 2a \tau_{01*2} \\ \tau_{01*2} + a \tau_{11*2} & \tau_{11*2} \end{bmatrix}
$$
  
\n
$$
T_{3} = \begin{bmatrix} var(u_{0k} + u_{1k}a + u_{2k}b) & var(u_{1k}) \\ cov(u_{0k} + u_{1k}a + u_{2k}b, u_{1k}) & var(u_{1k}) \\ cov(u_{0k} + u_{1k}a + u_{2k}b, u_{2k}) & cov(u_{1k}, u_{2k}) & var(u_{2k}) \end{bmatrix}
$$
  
\n
$$
= \begin{bmatrix} var(u_{0k}) + a^{2} var(u_{1k}) + b^{2} var(u_{2k}) + 2a cov(u_{0k}, u_{1k}) + 2b cov(u_{0k}, u_{2k}) + 2ab cov(u_{1k}, u_{2k}) \\ cov(u_{0k}, u_{1k}) + a cov(u_{1k}, u_{1k}) + b cov(u_{2k}, u_{1k}) & var(u_{1k}) \\ cov(u_{0k}, u_{2k}) + a cov(u_{1k}, u_{2k}) + b cov(u_{2k}, u_{2k}) & cov(u_{1k}, u_{2k}) & var(u_{2k}) \end{bmatrix}
$$
  
\n
$$
= \begin{bmatrix} \tau_{00*3} + a^{2} \tau_{11*3} + b^{2} \tau_{2*3} + 2a \tau_{01*3} + 2b \tau_{2*3} & \tau_{1*3} \\ \tau_{0*3} + a \tau_{1*3} + b \tau_{2*3} & \tau_{1*3} & \tau_{2*3} \end{bmatrix}
$$
  
\n(OC28)

And the **m** vectors are

**Online Appendix to accompany Rights & Sterba (In press). R squared measures for multilevel models with three or more levels.**  *Multivariate Behavioral Research. DOI: 10.1080/00273171.2021.1985948*

$$
\mathbf{m}_{1*2} = \begin{bmatrix} 1-1 \\ E[(x_{ijk}-a)-(x_{.jk}-a)] \end{bmatrix}
$$
  
\n
$$
= \begin{bmatrix} 0 \\ E[x_{ijk}]-E[x_{.jk}] \end{bmatrix}
$$
  
\n
$$
= \begin{bmatrix} 0 \\ E[x_{.jk}]-E[x_{.jk}] \end{bmatrix}
$$
  
\n
$$
\mathbf{m}_{2*2} = \begin{bmatrix} 0 \\ E[(x_{.jk}-a)-(x_{.k}-a)] \end{bmatrix}
$$
  
\n
$$
= \begin{bmatrix} 0 \\ E[x_{.jk}]-E[x_{.k}] \end{bmatrix}
$$
  
\n
$$
= \begin{bmatrix} 0 \\ E[x_{.jk}]-E[x_{.k}] \end{bmatrix}
$$
  
\n
$$
\mathbf{m}_{3*2} = \begin{bmatrix} 1 \\ E[x_{.k}-a] \end{bmatrix}
$$
  
\n
$$
= \begin{bmatrix} 1 \\ E[x_{.k}]-a \end{bmatrix}
$$
  
\n
$$
\mathbf{m}_{1*3} = \begin{bmatrix} 1 \\ E[(x_{.jk}-a)-(x_{.jk}-a)] \\ E[(w_{.jk}-a)-(x_{.jk}-a)] \\ E[(w_{.jk}-b)-(w_{.jk}-b)] \end{bmatrix}
$$
  
\n
$$
= \begin{bmatrix} 0 \\ 0 \\ 0 \end{bmatrix}
$$
  
\n(OC32)

**Online Appendix to accompany Rights & Sterba (In press). R squared measures for multilevel models with three or more levels.**  *Multivariate Behavioral Research. DOI: 10.1080/00273171.2021.1985948*

$$
\mathbf{m}_{2*3} = \begin{bmatrix} 1-1 \\ E[(x_{jk}-a)-(x_{-k}-a)] \\ E[(w_{jk}-b)-(w_{-k}-b)] \end{bmatrix}
$$
  
\n
$$
= \begin{bmatrix} 0 \\ E[x_{jk}-x_{-k}] \\ E[w_{jk}-w_{-k}] \end{bmatrix}
$$
  
\n
$$
= \begin{bmatrix} 0 \\ E[x_{jk}]-E[x_{-k}] \\ E[w_{jk}]-E[w_{-k}] \end{bmatrix}
$$
  
\n
$$
= \begin{bmatrix} 0 \\ 0 \\ 0 \end{bmatrix}
$$
  
\n
$$
\mathbf{m}_{3*3} = \begin{bmatrix} 1 \\ E[x_{-k}-a] \\ E[w_{-k}-b] \end{bmatrix}
$$
  
\n
$$
= \begin{bmatrix} 1 \\ E[x_{-k}]-a] \\ E[w_{-k}]-b \end{bmatrix}
$$
  
\n
$$
= \begin{bmatrix} 1 \\ -a \\ -b \end{bmatrix}
$$
  
\n(OC34)  
\n
$$
(OC34)
$$

Using these matrices, the total variance attributable to source  $f_1$  in the *centered-by-constant model* is thus given as

01 2 3 1 1 01 2 3 1 2 3 2 3 01 2 3 1 1 2 3 2 1 0 0 var( ) 000 0 0 00 0 var( ) 0 0 var( ) *ijk ijk ijk abc x abc abc x x* **γΦγ**

The total variance attributable to  $f_2$  is

(OC35)

Online Appendix p. 27

**Online Appendix to accompany Rights & Sterba (In press). R squared measures for multilevel models with three or more levels.**  *Multivariate Behavioral Research. DOI: 10.1080/00273171.2021.1985948*

$$
\gamma' \Phi_{2} \gamma = \begin{bmatrix} \gamma_{0} + \gamma_{1} a + \gamma_{2} b + \gamma_{3} c & \gamma_{1} & \gamma_{2} & \gamma_{3} \end{bmatrix} \begin{bmatrix} 0 \\ 0 & 0 \\ 0 & 0 \\ 0 & 0 \end{bmatrix} \text{ var}(w_{jk}) \quad \begin{bmatrix} \gamma_{0} + \gamma_{1} a + \gamma_{2} b + \gamma_{3} c \\ \gamma_{1} \\ \gamma_{2} \\ \gamma_{3} \end{bmatrix}
$$
  
=  $\begin{bmatrix} 0 & 0 & \gamma_{2} \text{ var}(w_{jk}) & 0 \end{bmatrix} \begin{bmatrix} \gamma_{0} + \gamma_{1} a + \gamma_{2} b + \gamma_{3} c \\ \gamma_{1} \\ \gamma_{2} \\ \gamma_{3} \end{bmatrix}$   
=  $\gamma_{2}^{2} \text{ var}(w_{jk})$ 

The total variance attributable to  $f_3$  is

$$
\gamma' \Phi_{3} \gamma = \begin{bmatrix} \gamma_{0} + \gamma_{1} a + \gamma_{2} b + \gamma_{3} c & \gamma_{1} & \gamma_{2} & \gamma_{3} \end{bmatrix} \begin{bmatrix} 0 & & & \\ 0 & 0 & & \\ 0 & 0 & 0 & \\ 0 & 0 & 0 & \text{var}(z_{j}) \end{bmatrix} \begin{bmatrix} \gamma_{0} + \gamma_{1} a + \gamma_{2} b + \gamma_{3} c \\ \gamma_{1} & & \\ \gamma_{2} & \\ \gamma_{3} & \\ \gamma_{4} & \\ \gamma_{5} & \\ \gamma_{6} & \\ \gamma_{7} & \\ \gamma_{8} & \\ \gamma_{9} & \\ \gamma_{1} & \\ \gamma_{1} & \\ \gamma_{2} & \\ \gamma_{3} & \\ \gamma_{4} & \\ \gamma_{5} & \\ \gamma_{6} & \\ \gamma_{7} & \\ \gamma_{8} & \\ \gamma_{9} & \\ \gamma_{1} & \\ \gamma_{2} & \\ \gamma_{3} & \\ \gamma_{4} & \\ \gamma_{5} & \\ \gamma_{6} & \\ \gamma_{7} & \\ \gamma_{8} & \\ \gamma_{9} & \\ \gamma_{1} & \\ \gamma_{2} & \\ \gamma_{3} & \\ \gamma_{4} & \\ \gamma_{5} & \\ \gamma_{6} & \\ \gamma_{7} & \\ \gamma_{8} & \\ \gamma_{9} & \\ \gamma_{1} & \\ \gamma_{1} & \\ \gamma_{2} & \\ \gamma_{3} & \\ \gamma_{4} & \\ \gamma_{5} & \\ \gamma_{6} & \\ \gamma_{7} & \\ \gamma_{8} & \\ \gamma_{9} & \\ \gamma_{1} & \\ \gamma_{1} & \\ \gamma_{2} & \\ \gamma_{3} & \\ \gamma_{4} & \\ \gamma_{5} & \\ \gamma_{6} & \\ \gamma_{7} & \\ \gamma_{8} & \\ \gamma_{9} & \\ \gamma_{1} & \\ \gamma_{1} & \\ \gamma_{2} & \\ \gamma_{3} & \\ \gamma_{4} & \\ \gamma_{5} & \\ \gamma_{6} & \\ \gamma_{7} & \\ \gamma_{8} & \\ \gamma_{9} & \\ \gamma_{1} & \\ \gamma_{1} & \\ \gamma_{2} & \\ \gamma_{3} & \\ \gamma_{4} & \\ \gamma_{5} & \\ \gamma_{6} & \\ \gamma_{7} & \\ \gamma_{8} & \\ \gamma_{9} & \\ \gamma_{1} & \\ \gamma_{1} & \\ \gamma_{2} & \\ \gamma_{3} & \\ \gamma_{4} & \\ \gamma_{5} & \\ \gamma_{6} & \\ \gamma_{7} & \\ \gamma_{8} & \\ \gamma_{
$$

The total variance attributable to  $v_{1*2}$  is

$$
tr(\Sigma_{1*2}T_2) = tr\left(\begin{bmatrix} 0 & \sqrt{2} & \sqrt{2} & \sqrt{2} & \sqrt{2} & \sqrt{2} & \sqrt{2} \\ 0 & \sqrt{2} & \sqrt{2} & \sqrt{2} & \sqrt{2} & \sqrt{2} & \sqrt{2} \\ 0 & \sqrt{2} & \sqrt{2} & \sqrt{2} & \sqrt{2} & \sqrt{2} & \sqrt{2} \\ \sqrt{2} & \sqrt{2} & \sqrt{2} & \sqrt{2} & \sqrt{2} & \sqrt{2} & \sqrt{2} \end{bmatrix}\right)
$$
\n
$$
= tr\left(\begin{bmatrix} 0 & 0 & 0 \\ \sqrt{2} & \sqrt{2} & \sqrt{2} & \sqrt{2} & \sqrt{2} & \sqrt{2} \\ \sqrt{2} & \sqrt{2} & \sqrt{2} & \sqrt{2} & \sqrt{2} & \sqrt{2} & \sqrt{2} \end{bmatrix}\right)
$$
\n
$$
= \sqrt{2} \left(\begin{bmatrix} \sqrt{2} & 0 & \sqrt{2} & \sqrt{2} & \sqrt{2} & \sqrt{2} \\ \sqrt{2} & \sqrt{2} & \sqrt{2} & \sqrt{2} & \sqrt{2} & \sqrt{2} & \sqrt{2} \\ \sqrt{2} & \sqrt{2} & \sqrt{2} & \sqrt{2} & \sqrt{2} & \sqrt{2} & \sqrt{2} \end{bmatrix}\right)
$$
\n
$$
= \sqrt{2} \left(\begin{bmatrix} 0 & 0 & 0 \\ \sqrt{2} & \sqrt{2} & \sqrt{2} & \sqrt{2} & \sqrt{2} \\ \sqrt{2} & \sqrt{2} & \sqrt{2} & \sqrt{2} & \sqrt{2} & \sqrt{2} \\ \sqrt{2} & \sqrt{2} & \sqrt{2} & \sqrt{2} & \sqrt{2} & \sqrt{2} \\ \sqrt{2} & \sqrt{2} & \sqrt{2} & \sqrt{2} & \sqrt{2} & \sqrt{2} \end{bmatrix}\right)
$$
\n
$$
(OC38)
$$

The total variance attributable to  $v_{1*3}$  is

(OC36)

 $\overline{a}$ 

(OC37)

**Online Appendix to accompany Rights & Sterba (In press). R squared measures for multilevel models with three or more levels.**  *Multivariate Behavioral Research. DOI: 10.1080/00273171.2021.1985948*

(OC39)

$$
tr(\Sigma_{1*3}T_3) = tr \begin{bmatrix} 0 & 0 & 0 \ 0 & \text{var}(x_{ijk}) & 0 \ 0 & 0 & 0 \end{bmatrix} \begin{bmatrix} \tau_{00*3} + a^2 \tau_{11*3} + b^2 \tau_{22*3} & 0 & 0 \ \tau_{01*3} + a \tau_{11*3} + b \tau_{12*3} & \tau_{11*3} & 0 \ \tau_{02*3} + a \tau_{12*3} + b \tau_{22*3} & \tau_{12*3} & \tau_{22*3} \end{bmatrix}
$$
  
=  $tr \begin{bmatrix} 0 & 0 & 0 \ \text{var}(x_{ijk}) (\tau_{01*3} + a \tau_{11*3} + b \tau_{12*3}) & \text{var}(x_{ijk}) \tau_{11*3} & \text{var}(x_{ijk}) (\tau_{02*3} + a \tau_{12*3} + b \tau_{22*3}) \ 0 & 0 & 0 \end{bmatrix}$   
=  $\text{var}(x_{ijk}) \tau_{11*3}$ 

The total variance attributable to  $v_{2*2}$  is

$$
tr(\Sigma_{2*2}T_2) = tr\begin{bmatrix} 0 & 0 \\ 0 & 0 \end{bmatrix} \begin{bmatrix} \tau_{00*2} + a^2 \tau_{11*2} + 2a \tau_{01*2} & 0 \\ \tau_{01*2} + a \tau_{11*2} & \tau_{11*2} \end{bmatrix}
$$
  
=  $tr\begin{bmatrix} 0 & 0 \\ 0 & 0 \end{bmatrix}$   
= 0 (OC40)

The total variance attributable to  $v_{2*3}$  is

$$
tr(\Sigma_{2*3}T_3) = tr \begin{bmatrix} 0 & & & \\ 0 & 0 & & \\ 0 & 0 & \text{var}(w_{jk}) \end{bmatrix} \begin{bmatrix} \tau_{00*3} + a^2 \tau_{11*3} + b^2 \tau_{22*3} & & \\ \tau_{01*3} + a \tau_{11*3} + b \tau_{12*3} & & \tau_{11*3} \\ \tau_{02*3} + a \tau_{12*3} + b \tau_{22*3} & & \tau_{12*3} \\ \tau_{02*3} + a \tau_{12*3} + b \tau_{22*3} & & \tau_{12*3} \\ 0 & 0 & 0 \end{bmatrix}
$$
  
=  $tr \begin{bmatrix} 0 & & \\ & 0 & & \\ \text{var}(w_{jk}) (\tau_{02*3} + a \tau_{12*3} + b \tau_{22*3}) & \text{var}(w_{jk}) \tau_{12*3} & \text{var}(w_{jk}) \tau_{22*3} \end{bmatrix}$  (OC41)  
=  $var(w_{jk}) \tau_{22*3}$ 

The total variance attributable to *v*3\*2 is

$$
tr(\Sigma_{3*2} \mathbf{T}_2) = tr \begin{pmatrix} 0 & 0 \\ 0 & 0 \end{pmatrix} \begin{bmatrix} \tau_{00*2} + a^2 \tau_{11*2} + 2a \tau_{01*2} & 0 \\ \tau_{01*2} + a \tau_{11*2} & \tau_{11*2} \end{bmatrix}
$$
  
=  $tr \begin{pmatrix} 0 & 0 \\ 0 & 0 \end{pmatrix}$   
= 0 (OC42)

The total variance attributable to  $v_{3*3}$  is

**Online Appendix to accompany Rights & Sterba (In press). R squared measures for multilevel models with three or more levels.**  *Multivariate Behavioral Research. DOI: 10.1080/00273171.2021.1985948*

$$
tr(\Sigma_{3*3}T_3) = tr \begin{bmatrix} 0 & \sqrt{\begin{bmatrix} \tau_{00*3} + a^2 \tau_{11*3} + b^2 \tau_{22*3} \\ 0 & 0 \\ 0 & 0 & 0 \end{bmatrix}} & \tau_{01*3} + a\tau_{11*3} + b\tau_{12*3} & \tau_{11*3} \\ \tau_{02*3} + a\tau_{12*3} + b\tau_{22*3} & \tau_{12*3} & \tau_{22*3} \end{bmatrix} \end{bmatrix}
$$
  
=  $tr \begin{bmatrix} 0 & 0 & 0 \\ 0 & 0 & 0 \\ 0 & 0 & 0 \end{bmatrix}$   
= 0 (OC43)

The total variance attributable to *m*<sub>2</sub> is

$$
\mathbf{m}'_{1*2}\mathbf{T}_{2}\mathbf{m}_{1*2} + \mathbf{m}'_{2*2}\mathbf{T}_{2}\mathbf{m}_{3*2} = \begin{bmatrix} 0 & 0 \end{bmatrix} \begin{bmatrix} \tau_{00*2} + a^{2}\tau_{11*2} + 2a\tau_{01*2} \\ \tau_{01*2} + a\tau_{11*2} & \tau_{11*2} \end{bmatrix} \begin{bmatrix} 0 \\ 0 \end{bmatrix}
$$
  
+ 
$$
\begin{bmatrix} 0 \\ 0 \end{bmatrix} \begin{bmatrix} \tau_{00*2} + a^{2}\tau_{11*2} + 2a\tau_{01*2} \\ \tau_{01*2} + a\tau_{11*2} & \tau_{11*2} \end{bmatrix} \begin{bmatrix} 0 \\ 0 \end{bmatrix}
$$
  
+ 
$$
\begin{bmatrix} 1 & -a \end{bmatrix} \begin{bmatrix} \tau_{00*2} + a^{2}\tau_{11*2} + 2a\tau_{01*2} \\ \tau_{01*2} + a\tau_{11*2} & \tau_{11*2} \end{bmatrix} \begin{bmatrix} 1 \\ -a \end{bmatrix}
$$
  
= 
$$
0 + 0 + \begin{bmatrix} \tau_{00*2} + a^{2}\tau_{11*2} + 2a\tau_{01*2} - a\tau_{01*2} - a^{2}\tau_{11*2} & \tau_{01*2} + a\tau_{11*2} - a\tau_{11*2} \end{bmatrix} \begin{bmatrix} 1 \\ -a \end{bmatrix}
$$
  
= 
$$
\tau_{00*2} + a^{2}\tau_{11*2} + 2a\tau_{01*2} - a\tau_{01*2} - a^{2}\tau_{11*2} - a\tau_{01*2} - a^{2}\tau_{11*2} + a^{2}\tau_{11*2}
$$
  
= 
$$
\tau_{00*2} + (a^{2} - a^{2} - a^{2} + a^{2})\tau_{11*2} + (2a - a - a)\tau_{01*2}
$$
  
= 
$$
\tau_{00*2}
$$
 (OC44)

And the total variance attributable to *m*<sub>3</sub> is

$$
\mathbf{m}'_{1,9}\mathbf{T}_{3}\mathbf{m}_{1,9} + \mathbf{m}'_{2,9}\mathbf{T}_{3}\mathbf{m}_{2\times 3} + \mathbf{m}'_{3\times 3}\mathbf{T}_{3}\mathbf{m}_{3\times 3} = \begin{bmatrix} 0 & 0 & 0 \end{bmatrix} \begin{bmatrix} \tau_{0,0;3} + a^{2}\tau_{1;1;3} + b^{2}\tau_{2;2;3} + 2a\tau_{0;1;3} + 2b\tau_{0;2;3} + 2a b\tau_{1;2;3} \\ \tau_{0;1;3} + a\tau_{1;1;3} + b\tau_{1;2;3} \\ \tau_{1;2;3} & \tau_{1;3;3} \end{bmatrix} \begin{bmatrix} 0 \\ 0 \\ 0 \\ 0 \end{bmatrix}
$$
\n
$$
+ \begin{bmatrix} 0 & 0 & 0 \end{bmatrix} \begin{bmatrix} \tau_{0,0;3} + a^{2}\tau_{1;1;3} + b^{2}\tau_{2;2;3} + 2a\tau_{0;1;3} + 2b\tau_{0;2;3} + 2ab\tau_{1;2;3} \\ \tau_{0;1;3} + a\tau_{1;1;3} + b\tau_{1;2;3} \\ \tau_{0;3;3} + a\tau_{1;2;3} + b\tau_{2;2;3} \end{bmatrix} \begin{bmatrix} 0 \\ 0 \\ 0 \\ 0 \end{bmatrix}
$$
\n
$$
+ \begin{bmatrix} 1 & -a & -b \end{bmatrix} \begin{bmatrix} \tau_{0,0;3} + a^{2}\tau_{1;1;3} + b^{2}\tau_{2;2;3} + 2a\tau_{0;1;3} + 2b\tau_{0;2;3} + 2ab\tau_{1;2;3} \\ \tau_{0;2;3} + a\tau_{1;2;3} + b\tau_{2;2;3} \\ \tau_{0;3;3} + a\tau_{1;3;3} + b\tau_{2;3} \end{bmatrix} \begin{bmatrix} 1 \\ -a \\ \tau_{1;3} \\ -b \end{bmatrix} \begin{bmatrix} 1 \\ -a \\ -b \end{bmatrix}
$$
\n
$$
= \tau_{0,0;3} + a^{2}\tau_{1;1;3} + b^{2}\tau_{2;2;3} + 2a\tau_{0;1;3} + 2b
$$

(OC45)

Adding each of these individual variances together yields the following the model-implied total variance for the *centered-by-constant model*:

Online Appendix p. 30

**Online Appendix to accompany Rights & Sterba (In press). R squared measures for multilevel models with three or more levels.**  *Multivariate Behavioral Research. DOI: 10.1080/00273171.2021.1985948*

$$
\text{var}(y_{ijk}) = \gamma_1^2 \text{ var}(x_{ijk}) + \gamma_2^2 \text{ var}(w_{jk}) + \gamma_3^2 \text{ var}(z_k) + \tau_{11*2} \text{ var}(x_{ijk}) + \tau_{11*3} \text{ var}(x_{ijk}) + \tau_{22*3} \text{ var}(w_{jk}) + \tau_{00*2} + \tau_{00*3} + \sigma^2
$$
 (OC46)

Adding the level-1 variances yields the model-implied level-1 outcome variance:

$$
var_{i|jk}(y_{ijk}) = \gamma_1^2 var(x_{ijk}) + \tau_{11*2} var(x_{ijk}) + \tau_{11*3} var(x_{ijk}) + \sigma^2
$$
 (OC47)

Adding the level-2 variances yields the model-implied level-2 outcome variance:

$$
var_{ijk}(y_{ijk}) = \gamma_2^2 var(w_{jk}) + \tau_{22*3} var(w_{jk}) + \tau_{00*2}
$$
 (OC48)

And adding the level-3 variances yields the model-implied level-3 outcome variance:

$$
var_k(y_{ijk}) = \gamma_3^2 var(z_k) + \tau_{00*3}
$$
 (OC49)

We can thus form the following total R-squared measures for the *centered-by-constant model*  as such, using the formulas provided for non-cluster-mean-centered models in Table 5 (here we used asterisks to distinguish these R-squared measures from the measures computed for the *mean-centered model*, with the latter denoted without an asterisk):

$$
R_{t}^{2(f_{1})^{*}} = \frac{\gamma_{1}^{2} \text{var}(x_{ijk})}{\text{Eqn OCA6}} = R_{t}^{2(f_{1})}
$$
\n
$$
R_{t}^{2(f_{2})^{*}} = \frac{\gamma_{2}^{2} \text{var}(w_{jk})}{\text{Eqn OCA6}} = R_{t}^{2(f_{2})}
$$
\n
$$
R_{t}^{2(f_{3})^{*}} = \frac{\gamma_{3}^{2} \text{var}(z_{k})}{\text{Eqn OCA6}} = R_{t}^{2(f_{3})}
$$
\n
$$
R_{t}^{2(v_{1*2})^{*}} = \frac{\tau_{11*2} \text{var}(x_{ijk})}{\text{Eqn OCA6}} = R_{t}^{2(v_{1*2})}
$$
\n
$$
R_{t}^{2(v_{1*3})^{*}} = \frac{\tau_{11*3} \text{var}(x_{ijk})}{\text{Eqn OCA6}} = R_{t}^{2(v_{1*3})}
$$
\n
$$
R_{t}^{2(v_{2*2})^{*}} = 0
$$
\n
$$
R_{t}^{2(v_{2*3})^{*}} = \frac{\tau_{22*3} \text{var}(w_{jk})}{\text{Eqn OCA6}} = R_{t}^{2(v_{2*3})}
$$
\n
$$
R_{t}^{2(v_{3*2})^{*}} = 0
$$
\n
$$
R_{t}^{2(v_{3*2})^{*}} = 0
$$
\n
$$
R_{t}^{2(v_{3*3})^{*}} = 0
$$
\n
$$
R_{t}^{2(v_{3*3})^{*}} = 0
$$
\n
$$
R_{t}^{2(w_{3})^{*}} = \frac{\tau_{00*2}}{\text{Eqn OCA6}} = R_{t}^{2(m_{2})}
$$
\n
$$
R_{t}^{2(m_{3})^{*}} = \frac{\tau_{00*3}}{\text{Eqn OCA6}} = R_{t}^{2(m_{3})}
$$
\n
$$
(OC50)
$$

We can similarly form the following level-specific measures:

**Online Appendix to accompany Rights & Sterba (In press). R squared measures for multilevel models with three or more levels.**  *Multivariate Behavioral Research. DOI: 10.1080/00273171.2021.1985948*

$$
R_1^{2(f_1)^*} = \frac{\gamma_1^2 \text{ var}(x_{ijk})}{\text{Eqn OC47}} = R_1^{2(f_1)}
$$
  
\n
$$
R_2^{2(f_2)^*} = \frac{\gamma_2^2 \text{ var}(w_{jk})}{\text{Eqn OC48}} = R_2^{2(f_2)}
$$
  
\n
$$
R_3^{2(f_3)^*} = \frac{\gamma_3^2 \text{ var}(z_k)}{\text{Eqn OC49}} = R_3^{2(f_3)}
$$
  
\n
$$
R_1^{2(v_{1v_2})^*} = \frac{\tau_{11*2} \text{ var}(x_{ijk})}{\text{Eqn OC47}} = R_1^{2(v_{1v_2})}
$$
  
\n
$$
R_1^{2(v_{1v_3})^*} = \frac{\tau_{11*3} \text{ var}(x_{ijk})}{\text{Eqn OC47}} = R_1^{2(v_{1v_3})}
$$
  
\n
$$
R_2^{2(v_{2v_2})^*} = 0
$$
  
\n
$$
R_2^{2(v_{2v_3})^*} = \frac{\tau_{22*3} \text{ var}(w_{jk})}{\text{Eqn OC48}} = R_2^{2(v_{2v_3})}
$$
  
\n
$$
R_3^{2(v_{3v_3})^*} = 0
$$
  
\n
$$
R_3^{2(v_{3v_3})^*} = 0
$$
  
\n
$$
R_3^{2(m_3)^*} = \frac{\tau_{00*2}}{\text{Eqn OC48}} = R_2^{2(m_2)}
$$
  
\n
$$
R_3^{2(m_3)^*} = \frac{\tau_{00*3}}{\text{Eqn OC49}} = R_3^{2(m_3)}
$$
  
\n(OC51)

Hence, each measure computed for the *mean-centered model* is exactly equivalent to the corresponding measure computed for the *centered-by-constant model*, while each measure computed for the *centered-by-constant model* that is not applicable to the *mean-centered model* (i.e.,  $R_t^{2(v_{2*2})^*}$ ,  $R_t^{2(v_{3*2})^*}$  ,  $R_t^{2(v_{2*3})^*}$  ,  $R_t^{2(v_{3*3})^*}$  ) is equal to 0.

## **Online Appendix D:** *r2mlm3* **R function**

 Here we describe and provide the R code for the *r2mlm3* function. This function has now also been inserted into the *r2mlm* R package (Shaw, Rights, Sterba, & Flake, 2020) on CRAN.

## *r2mlm3* **R function Description:**

This function reads in raw data and three-level multilevel model (MLM) parameter estimates and outputs all relevant  $R^2$  measures as well as an accompanying bar chart. That is, when entering results from a cluster-mean-centered model (i.e., a model in which all level-1 and level-2 predictors are cluster-mean-centered, using the method for cluster-mean-centering described in the manuscript), this function outputs all total and level-specific measures in Table 1 with an accompanying barchart (e.g., Figure 1). When entering *non*-cluster-mean-centered model results (i.e., results from a model in which *at least one* level-1 or level-2 predictor is *not* cluster-mean-centered), the function outputs all total and level-specific measures from Table 5 with an accompanying bar chart. For each type of model, any number of predictors is supported. Any of the predictors at level-1 or any intermediate level (i.e., levels below the highest level) can have random slopes across any higher-level unit.

This *r2mlm3* function can also accommodate two-level models. To input results for two-level models, set the following arguments equal to NULL: *l3\_covs*, *random\_covs13*, *random\_covs23*, *gamma\_3*, *Tau13*, *Tau23*.

### *r2mlm3* **R function Input:**

*data* – Dataset with rows denoting observations and columns denoting variables

- *clustermeancentered* By default, this argument is set to TRUE, indicating that cluster-meancentered model results are being inputted. When instead entering non-cluster-mean-centered model results, set this argument to FALSE. Additionally, for non-cluster-mean-centered model results, random effect variances/covariances are to be entered in arguments *Tau2\_noncmc* and *Tau3\_noncmc* (defined below), rather than in the *Tau12*, *Tau13*, and *Tau23* arguments used for cluster-mean-centered model results. Additionally, when entering non-cluster-mean-centered model results, user must specify *l2clusterID\_noncmc* and *l3clusterID\_noncmc* (neither of which are necessary for cluster-mean-centered model results). Function input is otherwise the same for cluster-mean-centered and non-clustermean-centered model results.
- *l1\_covs* Vector of numbers (or variable names) corresponding to the columns in the dataset of the level-1 predictors used in the MLM (if none used, set to NULL)
- *l2\_covs* Vector of numbers (or variable names) corresponding to the columns in the dataset of the level-2 predictors used in the MLM (if none used, set to NULL)
- *l3\_covs* Vector of numbers (or variable names) corresponding to the columns in the dataset of the level-3 predictors used in the MLM (if none used, set to NULL)
- *random\_covs12* Vector of numbers (or variable names) corresponding to the columns in the dataset of the level-1 predictors that have random slopes across level-2 units in the MLM (if no such random slopes, set to NULL)
- *random covs13* Vector of numbers (or variable names) corresponding to the columns in the dataset

of the level-1 predictors that have random slopes across level-3 units in the MLM (if no such random slopes, set to NULL)

- *random covs23* Vector of numbers (or variable names) corresponding to the columns in the dataset of the level-2 predictors that have random slopes across level-3 units in the MLM (if no such random slopes, set to NULL)
- *gamma\_1* Vector of fixed slope estimates for all level-1 predictors, to be entered in the order of the predictors listed by *l1\_covs* (if none, set to NULL)
- *gamma\_2* Vector of fixed slope estimates for all level-2 predictors, to be entered in the order listed by *l2\_covs* (if none, set to NULL)
- *gamma\_3* Vector of fixed slope estimates for all level-3 predictors, to be entered in the order listed by *l3\_covs* (if none, set to NULL)
- *Tau12* for cluster-mean-centered model results (set to NULL if entering non-cluster-mean-centered model results), this is the random effect covariance matrix with the first row/column denoting the intercept variance and covariances across level-2 units and each subsequent row/column denotes a given level-1 predictor's random slope variance and covariances across level-2 units (to be entered in the order listed by *random\_covs12*; if none, set to NULL)
- *Tau13* for cluster-mean-centered model results (set to NULL if entering non-cluster-mean-centered model results), this is the random effect covariance matrix with the first row/column denoting the intercept variance and covariances across level-3 units and each subsequent row/column denotes a given level-1 predictor's random slope variance and covariances across level-3 units (to be entered in the order listed by *random\_covs13*; if none, set to NULL)
- *Tau23* for cluster-mean-centered model results (set to NULL if entering non-cluster-mean-centered model results), this is the random effect covariance matrix with each row/column denoting a given level-2 predictor's random slope variance and covariances across level-3 units (to be entered in the order listed by *random\_covs23*; if none, set to NULL)
- *Tau2\_noncmc* For non-cluster-mean-centered model results, this is the level-2 random effect covariance matrix; the first row/column denotes the intercept variance and covariances across level-2 units and each subsequent row/column denotes a given predictor's random slope variance and covariances across level-2 units (to be entered in the order listed by *randomcovsl2\_noncmc*; by default, this argument is set to NULL).
- *Tau3\_noncmc* For non-cluster-mean-centered model results, this is the level-3 random effect covariance matrix; the first row/column denotes the intercept variance and covariances across level-3 units and each subsequent row/column denotes a given predictor's random slope variance and covariances across level-3 units (to be entered in the order listed by *randomcovsl2\_noncmc*; by default, this argument is set to NULL).
- *l2clusterID\_noncmc* For non-cluster-mean-centered model results, this is the number (or variable name) corresponding to the column in the dataset containing the level-2 cluster identification (function assumes that each level-2 cluster ID is unique; by default, this argument is set to NULL)
- *l3clusterID\_noncmc –* For non-cluster-mean-centered model results, this is the number (or variable name) corresponding to the column in the dataset containing the level-3 cluster identification (function assumes that each level-3 cluster ID is unique; by default, this argument is set to

NULL)

*sigma2* – level-1 residual variance

## *r2mlm3* **R function Code:**

```
r2mlm3<- function(data,l1_covs,l2_covs,l3_covs,random_covs12,random_covs13,random_covs23, 
           gamma_1,gamma_2,gamma_3,Tau12,Tau13,Tau23,sigma2, 
           clustermeancentered=TRUE, Tau2_noncmc=NULL,Tau3_noncmc=NULL, 
           l2clusterID_noncmc=NULL,l3clusterID_noncmc=NULL){ 
  if(clustermeancentered==TRUE){ 
   ##compute phis 
 if(is.null(11_covs)==T){
  phi_1 < -0gamma_1 < 0 }else{ 
   phi_1 <- var(data[,l1_covs],na.rm=T)} 
  if(is.null(l2_covs)==T){ 
   phi_2 <- 0 
  gamma2 < 0 }else{ 
   phi_2 <- var(data[,l2_covs],na.rm=T)} 
  if(is.null(l3_covs)==T){ 
   phi_3 <- 0 
  gamma3 < 0 }else{ 
   phi_3 <- var(data[,l3_covs],na.rm=T)} 
  ##compute variances/covariances of random components 
 if(is.null(Tau13)==TRUE) Tau13 <- matrix(c(0),1,1)
  if(is.null(random_covs12)==F){ 
  var_randomcovs12 <- var(cbind(1,data[,c(random_covs12)]),na.rm=T) 
  psi12 <- matrix(c(diag(Tau12)),ncol=1) 
  kappa12 <- matrix(c(Tau12[lower.tri(Tau12)==TRUE]),ncol=1) 
 v12 \leq -\text{matrix}(c(diag(var\_randomcovs12)),\text{ncol}=1) r12 <- matrix(c(var_randomcovs12[lower.tri(var_randomcovs12)==TRUE]),ncol=1) 
  }else{ 
   var_randomcovs12 <- 0 
   psi12 <- 0 
   kappa12 <- 0 
  v12 < -0r12 < -0 } 
  if(is.null(random_covs13)==F){ 
  var_randomcovs13 <- var(cbind(1,data[,c(random_covs13)]),na.rm=T) 
  psi13 <- matrix(c(diag(Tau13)),ncol=1) 
  kappa13 <- matrix(c(Tau13[lower.tri(Tau13)==TRUE]),ncol=1) 
 v13 < - matrix(c(diag(var_randomcovs13)),ncol=1)
  r13 <- matrix(c(var_randomcovs13[lower.tri(var_randomcovs13)==TRUE]),ncol=1) 
  }else{ 
   var_randomcovs13 <- 0
```

```
 psi13 <- 0 
  kappa13 <- 0 
 v13 < -0r13 < -0 } 
if(is.null(random_covs23)==F){
var_randomcovs23 <- var(cbind(data[,c(random_covs23)]),na.rm=T)
 psi23 <- matrix(c(diag(Tau23)),ncol=1) 
 kappa23 <- matrix(c(Tau23[lower.tri(Tau23)==TRUE]),ncol=1) 
 v23 <- matrix(c(diag(var_randomcovs23)),ncol=1) 
 r23 <- matrix(c(var_randomcovs23[lower.tri(var_randomcovs23)==TRUE]),ncol=1) 
 }else{ 
  var_randomcovs23 <- 0 
 psi23 < -0 kappa23 <- 0 
 v23 < -0r23 < -0 } 
 ##compute level-specific and total variance 
l1var <- (t(gamma_1)%*%phi_1%*%gamma_1) + (t(v12)%*%psi12 + 2*(t(r12)%*%kappa12)) + (t(v13)%*%psi13 +
       2*(t(r13)%*%kappa13))+ sigma2 
 l2var <-(t(gamma_2)%*%phi_2%*%gamma_2) + (t(v23)%*%psi23 + 2*(t(r23)%*%kappa23)) + Tau12[1,1] 
 l3var <- (t(gamma_3)%*%phi_3%*%gamma_3) + Tau13[1,1] 
 totalvar <- l1var + l2var + l3var 
 #total R2 measures 
 R2_f1_t <- (t(gamma_1)%*%phi_1%*%gamma_1)/totalvar
  R2_f2_t <- (t(gamma_2)%*%phi_2%*%gamma_2)/totalvar 
  R2_f3_t <- (t(gamma_3)%*%phi_3%*%gamma_3)/totalvar 
 R2_v12_t <- (t(v12)%*%psi12 + 2*(t(r12)%*%kappa12)) /totalvar
 R2_v13_t <- (t(v13)%*%psi13 + 2*(t(r13)%*%kappa13))/totalvar
 R2_v23_t <- (t(v23)%*%psi23 + 2*(t(r23)%*%kappa23)) /totalvar
  R2_m2_t <- Tau12[1,1] /totalvar 
  R2_m3_t <- Tau13[1,1]/totalvar 
   #l1 R2 measures 
   R2_f1_1 <- (t(gamma_1)%*%phi_1%*%gamma_1) /l1var 
   R2_v12_1 <- (t(v12)%*%psi12 + 2*(t(r12)%*%kappa12)) /l1var 
  R2_v13_1 <- (t(v13)%*%psi13 + 2*(t(r13)%*%kappa13))/l1var
   #l2 R2 measures 
   R2_f2_2 <-(t(gamma_2)%*%phi_2%*%gamma_2)/l2var 
  R2_v23_2 <- (t(v23)%*%psi23 + 2*(t(r23)%*%kappa23)) /l2var
   R2_m2_2 <- Tau12[1,1]/l2var 
   #l3 R2 measures 
   R2_f3_3 <- (t(gamma_3)%*%phi_3%*%gamma_3)/l3var 
   R2_m3_3 <- Tau13[1,1]/l3var 
  R2_table \lt- matrix(c(R2_f1_t,R2_f2_t,R2_f3_t,R2_v12_t,R2_v13_t,R2_v23_t,R2_m2_t,R2_m3_t,
              R2_f1_1,"NA","NA",R2_v12_1,R2_v13_1,"NA","NA","NA", 
              "NA",R2_f2_2,"NA","NA","NA",R2_v23_2,R2_m2_2,"NA", 
              "NA","NA",R2_f3_3,"NA","NA","NA","NA",R2_m3_3) 
              ,ncol=4) 
  rownames(R2_table) <- c("f1","f2","f3","v12","v13","v23","m2","m3")
```

```
 colnames(R2_table) <- c("total","l1","l2","l3") 
  ##barchart 
  contributions_stacked <- 
        matrix(c(R2_f1_t,R2_f2_t,R2_f3_t,R2_v12_t,R2_v13_t,R2_v23_t,R2_m2_t,R2_m3_t,sigma2/totalvar, 
                      R2_f1_1,0,0,R2_v12_1,R2_v13_1,0,0,0,sigma2/l1var,
                      0,R2_f2_2,0,0,0,R2_v23_2,R2_m2_2,0,0,
                       0,0,R2_f3_3,0,0,0,0,R2_m3_3,0),nrow=9,ncol=4) 
  colnames(contributions_stacked) <- c("total","level-1","level-2","level-3") 
  rownames(contributions_stacked) <- c("f1","f2","f3", 
                        "v12","v13","v23", 
                        "m2","m3","resid") 
  barplot(contributions_stacked, main="Decomposition", horiz=FALSE, 
        ylim=c(0,1),col=c("darkred","steelblue","darkgoldenrod1","darkred","darkred","midnightblue","midnightblue","dar
        kgoldenrod1","white"), 
       ylab="proportion of variance", 
       density=c(NA,NA,NA,20,40,20,40,20,NA),angle=c(0,0,0,45,45,135,135,0,0)) 
        legend(4.89,.7,title="source",legend=rownames(contributions_stacked),fill=c("darkred","steelblue","darkgoldenrod
        1","darkred","darkred","midnightblue","midnightblue","darkgoldenrod1","white"), 
      cex=.7, pt.cex = 1,xpd=TRUE,density=c(NA,NA,NA,30,50,30,50,30,NA),angle=c(0,0,0,45,45,135,135,0,0)) 
 Output <- list(noquote(R2_table)) 
names(Output) <- c("R2s") } 
 if(clustermeancentered==FALSE){ 
 allfixedcovs_noncmc\lt- c(l1_covs,l2_covs,l3_covs)
  allgamma_noncmc <- c(gamma_1,gamma_2,gamma_3) 
  randomcovsl2_noncmc <- random_covs12 
  randomcovsl3_noncmc <- c(random_covs13,random_covs23) 
  ##create version of dataset that decomposes predictors into level-specific portions 
  data_temp <- data 
   if(is.null(allfixedcovs_noncmc)==F){ 
    data fixed centered \langle- matrix(NA,nrow(data),length(allfixedcovs noncmc)*3)
     colnames(data_fixed_centered) <- c(paste0("p",seq(length(allfixedcovs_noncmc)),"_l1"), 
                        paste0("p",seq(length(allfixedcovs_noncmc)),"_l2"), 
                        paste0("p",seq(length(allfixedcovs_noncmc)),"_l3")) 
    if(length(12_covs)>0){
      data_fixed_centered[,(length(l1_covs)+1):(length(allfixedcovs_noncmc))] <- 0 
     } 
     if(length(l3_covs)>0){ 
        data_fixed_centered[,(length(allfixedcovs_noncmc)+length(l1_covs)+length(l2_covs)+1):(2*length(allfixedcovs_no
        ncmc)] < 0 data_fixed_centered[,(length(l1_covs)+1):(length(allfixedcovs_noncmc))] <- 0 
     } 
    } 
  if(is.null(randomcovsl2_noncmc)==F){ 
  data_randoml2_centered <- matrix(NA,nrow(data),length(randomcovsl2_noncmc)*3) 
  colnames(data_randoml2_centered) <- c(paste0("p",seq(length(randomcovsl2_noncmc)),"_l1"),
```

```
 paste0("p",seq(length(randomcovsl2_noncmc)),"_l2"), 
                       paste0("p",seq(length(randomcovsl2_noncmc)),"_l3")) 
  } 
  if(is.null(randomcovsl3_noncmc)==F){ 
  data_randoml3_centered <- matrix(NA,nrow(data),length(randomcovsl3_noncmc)*3) 
 colnames(data_randoml3_centered) <- c(paste0("p",seq(length(randomcovsl3_noncmc))," 11"),
                       paste0("p",seq(length(randomcovsl3_noncmc)),"_l2"), 
                       paste0("p",seq(length(randomcovsl3_noncmc)),"_l3")) 
  } 
  ##loop through level-2 clusters 
  for(clus2 in seq(max(as.numeric(data[,l2clusterID_noncmc])))){ 
    for(i in seq(nrow(data))){ 
     if(data[i,l2clusterID_noncmc]==clus2){ 
      if(is.null(allfixedcovs_noncmc)==F){ 
      for(ncov in seq(length(allfixedcovs_noncmc))){ 
       ##compute level-1 portion of predictor 
       data_fixed_centered[i,paste0("p",ncov,"_l1")] <- data[i,allfixedcovs_noncmc[ncov]]-
         mean(data_temp[which(data_temp[,l2clusterID_noncmc]==clus2),allfixedcovs_noncmc[ncov]],na.rm=T) 
       ##compute level-2 portion of predictor 
       data_fixed_centered[i,paste0("p",ncov,"_l2")] <- 
         mean(data_temp[which(data_temp[,l2clusterID_noncmc]==clus2),allfixedcovs_noncmc[ncov]],na.rm=T) 
 } 
 } 
      if(is.null(randomcovsl2_noncmc)==F){ 
      for(ncov in seq(length(randomcovsl2_noncmc))){ 
       ##compute level-1 portion of predictor 
      data_randoml2_centered[i,paste0("p",ncov,"_11")] <- data[i,randomcovsl2_noncmc[ncov]]-
         mean(data_temp[which(data_temp[,l2clusterID_noncmc]==clus2),randomcovsl2_noncmc[ncov]],na.rm=T) 
       ##compute level-2 portion of predictor 
       data_randoml2_centered[i,paste0("p",ncov,"_l2")] <- 
         mean(data_temp[which(data_temp[,l2clusterID_noncmc]==clus2),randomcovsl2_noncmc[ncov]],na.rm=T) 
 } 
 } 
      if(is.null(randomcovsl3_noncmc)==F){ 
      for(ncov in seq(length(randomcovsl3_noncmc))){ 
       ##compute level-1 portion of predictor 
       data_randoml3_centered[i,paste0("p",ncov,"_l1")] <- data[i,randomcovsl3_noncmc[ncov]]-
         mean(data_temp[which(data_temp[,l2clusterID_noncmc]==clus2),randomcovsl3_noncmc[ncov]],na.rm=T) 
       ##compute level-2 portion of predictor 
       data_randoml3_centered[i,paste0("p",ncov,"_l2")] <- 
         mean(data_temp[which(data_temp[,l2clusterID_noncmc]==clus2),randomcovsl3_noncmc[ncov]],na.rm=T) 
 } 
 } 
     } 
    } 
   } 
  ##loop through level-3 clusters 
 for(clus3 in seq(max(as.numeric(data[,13clusterID_noncmc])))){
   for(i in seq(nrow(data))){ 
      if(data[i,"schoolid"]==clus3){
```

```
 if(is.null(allfixedcovs_noncmc)==F){ 
      for(ncov in seq(length(allfixedcovs_noncmc))){ 
        ##compute level-3 portion of predictor 
            data_fixed_centered[i,paste0("p",ncov,"_l3")] <- 
         mean(data_temp[which(data_temp[,l3clusterID_noncmc]==clus3),allfixedcovs_noncmc[ncov]],na.rm=T) 
 } 
      } 
      if(is.null(randomcovsl2_noncmc)==F){ 
      for(ncov in seq(length(randomcovsl2_noncmc))){ 
        ##compute level-3 portion of predictor 
        data_randoml2_centered[i,paste0("p",ncov,"_l3")] <- 
         mean(data_temp[which(data_temp[,l3clusterID_noncmc]==clus3),randomcovsl2_noncmc[ncov]],na.rm=T) 
 } 
      } 
     if(is.null(randomcovsl3_noncmc)==F){
      for(ncov in seq(length(randomcovsl3_noncmc))){ 
        ##compute level-3 portion of predictor 
        data_randoml3_centered[i,paste0("p",ncov,"_l3")] <- 
         mean(data_temp[which(data_temp[,l3clusterID_noncmc]==clus3),randomcovsl3_noncmc[ncov]],na.rm=T) 
 } 
 } 
     } 
    } 
  } 
  if(is.null(allfixedcovs_noncmc)==F){ 
  for(ncov in seq(length(allfixedcovs_noncmc))){ 
    ##cluster-mean-center level-2 predictor 
 data fixed centered[,paste0("p",ncov," [2^n]] <- data fixed centered[,paste0("p",ncov," [2^n]] -
         data_fixed_centered[,paste0("p",ncov,"_l3")] 
   } 
   } 
  if(is.null(randomcovsl2_noncmc)==F){ 
  for(ncov in seq(length(randomcovsl2_noncmc))){ 
    ##cluster-mean-center level-2 predictor 
  data_randoml2_centered[,paste0("p",ncov,"_l2")] <- data_randoml2_centered[,paste0("p",ncov,"_l2")] - 
         data_randoml2_centered[,paste0("p",ncov,"_l3")] 
   } 
   } 
  if(is.null(randomcovsl3_noncmc)==F){ 
  for(ncov in seq(length(randomcovsl3_noncmc))){ 
   ##cluster-mean-center level-2 predictor 
 data_randoml3_centered[,paste0("p",ncov,"_12")] <- data_randoml3_centered[,paste0("p",ncov,"_12")] -
         data_randoml3_centered[,paste0("p",ncov,"_l3")] 
 } 
   } 
  ##make lower-level portions of cluster-level predictors equal to 0 
  if(is.null(allfixedcovs_noncmc)==F){ 
     if(length(l2_covs)>0){ 
    data fixed centered[,(length(l1 covs)+1):(length(allfixedcovs noncmc))] <- 0
    } 
   if(length(13 \text{ covs})>0){
         data_fixed_centered[,(length(allfixedcovs_noncmc)+length(l1_covs)+length(l2_covs)+1):(2*length(allfixedcovs_no
         ncmc))] <- 0
```

```
 data_fixed_centered[,(length(l1_covs)+1):(length(allfixedcovs_noncmc))] <- 0 
  } 
 } 
 if(is.null(allfixedcovs_noncmc)==F){ 
 ##compute phis 
 phi1 <- var(data_fixed_centered[,seq(length(allfixedcovs_noncmc))],na.rm=T) 
 phi2 <- var(data_fixed_centered[,c(length(allfixedcovs_noncmc)+seq(length(allfixedcovs_noncmc)))],na.rm=T) 
 phi3 <- var(data_fixed_centered[,c(2*length(allfixedcovs_noncmc)+seq(length(allfixedcovs_noncmc)))],na.rm=T) 
 ##compute variance explained by fs 
 f1 <- t(allgamma_noncmc)%*%phi1%*%allgamma_noncmc 
 f2 <- t(allgamma_noncmc)%*%phi2%*%allgamma_noncmc 
 f3 <- t(allgamma_noncmc)%*%phi3%*%allgamma_noncmc 
 }else{ 
 f1 < -f2 < -f3 < -0 } 
 ##make lower-level portions of cluster-level predictors equal to 0 
 if(is.null(randomcovsl3_noncmc)==F){ 
  if(length(random_covs23)>0){ 
   data_randoml3_centered[,(length(random_covs13)+1):(length(randomcovsl3_noncmc))] <- 0 
  } 
 } 
 if(is.null(randomcovsl2_noncmc)==F){ 
 ##compute Sigmas 
 Sigma12 <- var(cbind(0,data_randoml2_centered[,seq(length(randomcovsl2_noncmc))]),na.rm=T) 
 Sigma22 <var(cbind(0,data_randoml2_centered[,c(length(randomcovsl2_noncmc)+seq(length(randomcovsl2_noncmc)))]),na.r
       m=T)
  Sigma32 <- 
       var(cbind(0,data_randoml2_centered[,c(2*length(randomcovsl2_noncmc)+seq(length(randomcovsl2_noncmc)))]),n
       a.rm=T) 
  ##compute variance explained by vs 
  v12<- as.numeric(sum(diag(Sigma12%*%Tau2_noncmc))) 
  v22<- as.numeric(sum(diag(Sigma22%*%Tau2_noncmc))) 
  v32<- as.numeric(sum(diag(Sigma32%*%Tau2_noncmc))) 
  ##compute m vectors 
 m_mat12 <-
       matrix(c(as.numeric(colMeans(cbind(0,data_randoml2_centered[,seq(length(randomcovsl2_noncmc))]),na.rm=T))),
       ncol=1)
 m_mat22 <-
       matrix(c(as.numeric(colMeans(cbind(0,data_randoml2_centered[,c(length(randomcovsl2_noncmc)+seq(length(rand
       omcovsl2_noncmc)))]),na.rm=T))),ncol=1) 
 m_mat32 <matrix(c(as.numeric(colMeans(cbind(1,data_randoml2_centered[,c(2*length(randomcovsl2_noncmc)+seq(length(ra
       ndomcovsl2_noncmc)))]),na.rm=T))),ncol=1) 
 ##compute variance explained by m 
 m2 <(t(m_mmt12)%*%Tau2_noncm@*%m_mat12+t(m_mat22)%*%Tau2_noncm@*%m_mat22+t(m_mat32)%*%Tau2_noncmc%*%m_mat32) 
 }else{ 
 v12 < v22 < v32 < 0
```
 m2 <- Tau2\_noncmc[1,1] } if(is.null(randomcovsl3\_noncmc)==F){ ##compute Sigmas Sigma13 <- var(cbind(0,data\_randoml3\_centered[,seq(length(randomcovsl3\_noncmc))]),na.rm=T) Sigma $23 <$ var(cbind(0,data\_randoml3\_centered[,c(length(randomcovsl3\_noncmc)+seq(length(randomcovsl3\_noncmc)))]),na.r  $m=T$ ) Sigma $33 <$ var(cbind(0,data\_randoml3\_centered[,c(2\*length(randomcovsl3\_noncmc)+seq(length(randomcovsl3\_noncmc)))]),n a.rm=T) ##compute variance explained by vs v13<- as.numeric(sum(diag(Sigma13%\*%Tau3\_noncmc))) v23<- as.numeric(sum(diag(Sigma23%\*%Tau3\_noncmc))) v33<- as.numeric(sum(diag(Sigma33%\*%Tau3\_noncmc))) ##compute m vectors m\_mat13 < matrix(c(as.numeric(colMeans(cbind(0,data\_randoml3\_centered[,seq(length(randomcovsl3\_noncmc))]),na.rm=T))),  $ncol=1$ ) m\_mat23  $<$ matrix(c(as.numeric(colMeans(cbind(0,data\_randoml3\_centered[,c(length(randomcovsl3\_noncmc)+seq(length(rand omcovsl3\_noncmc)))]),na.rm=T))),ncol=1) m\_mat33 < matrix(c(as.numeric(colMeans(cbind(1,data\_randoml3\_centered[,c(2\*length(randomcovsl3\_noncmc)+seq(length(ra ndomcovsl3\_noncmc)))]),na.rm=T))),ncol=1) ##compute variance explained by m  $m3 <$  $(t(m_mnt13)%$ \*%Tau3\_noncmc%\*%m\_mat13+t(m\_mat23)%\*%Tau3\_noncmc%\*%m\_mat23+t(m\_mat33)%\*%Ta u3\_noncmc%\*%m\_mat33) }else{  $v13 < v23 < v33 < 0$  $m3 <$ - Tau3\_noncmc[1,1] } ##compute R2 measures totvar <- sum(f1,f2,f3,v12,v13,v22,v23,v32,v33,m2,m3,sigma2) l1var <- sum(f1,v12,v13,sigma2) l2var <- sum(f2,v22,v23,m2) l3var <- sum(f3,v32,v33,m3)  $R2_f1_t < f1/totvar$  $R2_f^2_t < f2/totvar$  $R2_f3_t < f3/totvar$  $R2_v12_t < v12/totvar$  R2\_v13\_t <- v13/totvar R2\_v22\_t <- v22/totvar R2\_v23\_t <- v23/totvar R2\_v32\_t <- v32/totvar R2\_v33\_t <- v33/totvar R2 m2  $t < m2/totvar$ R2\_m3\_t <- m3/totvar R2\_f1\_1 <- f1/l1var R2\_f2\_2 <- f2/l2var R2\_f3\_3 <- f3/l3var

 R2\_v12\_1 <- v12/l1var R2\_v13\_1 <- v13/l1var R2\_v22\_2 <- v22/l2var R2\_v23\_2 <- v23/l2var R2\_v32\_3 <- v32/l3var R2\_v33\_3 <- v33/l3var R2 m2  $2 <$ - m2/l2var R2\_m3\_3 <- m3/l3var ##create table of measures R2 table  $\lt$ matrix(c(R2\_f1\_t,R2\_f2\_t,R2\_f3\_t,R2\_v12\_t,R2\_v13\_t,R2\_v22\_t,R2\_v23\_t,R2\_v32\_t,R2\_v33\_t,R2\_m2\_t,R2\_m3  $\_\mathbf{t}$  R2\_f1\_1,"NA","NA",R2\_v12\_1,R2\_v13\_1,"NA","NA","NA","NA","NA","NA", "NA",R2\_f2\_2,"NA","NA","NA",R2\_v22\_2,R2\_v23\_2,"NA","NA",R2\_m2\_2,"NA", "NA","NA",R2\_f3\_3,"NA","NA","NA","NA",R2\_v32\_3,R2\_v33\_3,"NA",R2\_m3\_3)  $,$ ncol=4 $)$  rownames(R2\_table) <- c("f1","f2","f3","v12","v13","v22","v23","v32","v33","m2","m3") colnames(R2\_table) <- c("total","l1","l2","l3") ##barchart contributions\_stacked < matrix(c(R2\_f1\_t,R2\_f2\_t,R2\_f3\_t,R2\_v12\_t,R2\_v13\_t,R2\_v22\_t,R2\_v23\_t,R2\_v32\_t,R2\_v33\_t,R2\_m2\_t,R2\_m3 \_t,sigma2/totvar, R2\_f1\_1,0,0,R2\_v12\_1,R2\_v13\_1,0,0,0,0,0,0,sigma2/l1var, 0,R2\_f2\_2,0,0,0,R2\_v22\_2,R2\_v23\_2,0,0,R2\_m2\_2,0,0, 0,0,R2\_f3\_3,0,0,0,0,R2\_v32\_3,R2\_v33\_3,0,R2\_m3\_3,0),nrow=12,ncol=4) colnames(contributions\_stacked) <- c("total","level-1","level-2","level-3") rownames(contributions\_stacked) <- c("f1","f2","f3", "v12","v13","v22","v23","v32","v33", "m2","m3","resid") barplot(contributions\_stacked, main="Decomposition", horiz=FALSE, ylim=c(0,1),col=c("darkred","steelblue","darkgoldenrod1","darkred","darkred","midnightblue","midnightblue", "darkgoldenrod1","darkgoldenrod1","midnightblue","darkgoldenrod1","white"), ylab="proportion of variance", density=c(NA,NA,NA,20,40,40,20,40,20,40,20,NA),angle=c(0,0,0,45,45,90,135,90,90,135,0,0)) legend(4.89,.7,title="source",legend=rownames(contributions\_stacked),fill=c("darkred","steelblue","darkgoldenrod 1","darkred","darkred","midnightblue","midnightblue", "darkgoldenrod1","darkgoldenrod1","midnightblue","darkgoldenrod1","white"),  $cex=.7$ , pt.cex = 1,xpd=TRUE,density=c(NA,NA,NA,30,50,50,30,50,30,50,30,NA),angle=c(0,0,0,45,45,90,135,90,90,135,0,0)) Output <- list(noquote(R2\_table)) names(Output) <-  $c("R2s")$  } return(Output)

}

# **Online Appendix E: Walkthrough of empirical example predicting math achievement for students nested within teachers nested within schools**

Online Appendix E provides a step-by-step demonstration of how to implement the  $R^2$ framework using our empirical example in which we predict student math achievement from studentlevel, teacher-level, and school-level predictors. Specifically, we walk though how to (1) download the dataset; (2) read the dataset in R; (3) center the dataset and compute cluster means; (4) fit the model in R using *lmer*; and (5) compute all  $R^2$  measures using the model output and the *r2mlm3* function.

### **Step 1.** Download data at https://www.stata-press.com/data/mlmus2.html

This link contains the support materials for Multilevel and Longitudinal Modeling Using Stata, Second Edition (Rabe-Hesketh & Skrondal, 2005). At this website, there will be a link to a zip file titled "mlmus2.zip." After clicking this and downloading it, the appropriate dataset will be a DTA file in the zip folder titled "instruction.dta".

## **Step 2.** Read in data

This data can be read using the read.dta function in the *foreign* package. See below for R code.

##install package, if not already installed install.packages("foreign")

##load foreign package library(foreign)

##read in data, here naming the dataset "instruction" #replace  $\sim$  with the actual file path instruction <- read.dta("~/instruction.dta")

## **Step 3.** Center data and compute cluster means

 In our analysis, we cluster-mean-centered each level-1 predictor and each level-2 predictor using the method described in the manuscript. We additionally included cluster-means of level-1 variables and level-2 variables. This can be accomplished using the following R code:

##create version of dataset to be centered instruction\_centered <- instruction ##create temporary version of dataset (used in computing means below) instruction\_centered\_temp <- instruction ##loop through level-2 units (classrooms) for(clus2 in seq(max(instruction\_centered[,"classid"]))){ ##loop through observations for(i in seq(nrow(instruction\_centered))){

##determine if observation belongs to the current level-2 unit

 if(instruction\_centered[i,"classid"]==clus2){ ##center each level-1 predictor by classroom mean instruction\_centered[i,"mathkind"] <- instruction\_centered[i,"mathkind"]mean(instruction\_centered\_temp[which(instruction\_centered\_temp[,"classid"]==clus2),"mathkind"],na.rm=T) instruction\_centered[i,"girl"] <- instruction\_centered[i,"girl"] mean(instruction\_centered\_temp[which(instruction\_centered\_temp[,"classid"]==clus2),"girl"],na.rm=T) instruction\_centered[i,"ses"] <- instruction\_centered[i,"ses"] mean(instruction\_centered\_temp[which(instruction\_centered\_temp[,"classid"]==clus2),"ses"],na.rm=T) } } } ##loop through level-3 units (schools) for(clus3 in seq(max(instruction\_centered[,"schoolid"]))){ ##loop through observations for(i in seq(nrow(instruction\_centered))){ ##determine if observation belongs to the current level-3 unit if(instruction\_centered[i,"schoolid"]==clus3){ ##school-mean center each level-2 predictor instruction\_centered[i,"mathprep"] <- instruction\_centered[i,"mathprep"] mean(instruction\_centered\_temp[which(instruction\_centered\_temp[,"schoolid"]==clus3),"mathprep"],na.rm=T) instruction\_centered[i,"mathknow"] <- instruction\_centered[i,"mathknow"] mean(instruction\_centered\_temp[which(instruction\_centered\_temp[,"schoolid"]==clus3),"mathknow"],na.rm=T) instruction\_centered[i,"yearstea"] <- instruction\_centered[i,"yearstea"] mean(instruction\_centered\_temp[which(instruction\_centered\_temp[,"schoolid"]==clus3),"yearstea"],na.rm=T) ##compute school-means for each level-1 and level-2 predictor instruction centered<sup>[i,"</sup>mathprep\_schmean"] <mean(instruction\_centered\_temp[which(instruction\_centered\_temp[,"schoolid"]==clus3),"mathprep"],na.rm=T) instruction\_centered[i,"mathknow\_schmean"] < mean(instruction\_centered\_temp[which(instruction\_centered\_temp[,"schoolid"]==clus3),"mathknow"],na.rm=T) instruction centered[i,"mathkind schmean"]  $\leq$ mean(instruction\_centered\_temp[which(instruction\_centered\_temp[,"schoolid"]==clus3),"mathkind"],na.rm=T) instruction centered[i,"girl\_schmean"]  $\leq$ mean(instruction\_centered\_temp[which(instruction\_centered\_temp[,"schoolid"]==clus3),"girl"],na.rm=T) instruction\_centered[i,"ses\_schmean"] < mean(instruction\_centered\_temp[which(instruction\_centered\_temp[,"schoolid"]==clus3),"ses"],na.rm=T) instruction\_centered[i,"yearstea\_schmean"] < mean(instruction\_centered\_temp[which(instruction\_centered\_temp[,"schoolid"]==clus3),"yearstea"],na.rm=T) } } } #grand-mean-center level-3 predictors instruction\_centered[,"mathprep\_schmean"] <- instruction\_centered[,"mathprep\_schmean"]mean(instruction\_centered[,"mathprep\_schmean"],na.rm=T) instruction\_centered[,"mathknow\_schmean"] <- instruction\_centered[,"mathknow\_schmean"] mean(instruction\_centered[,"mathknow\_schmean"],na.rm=T)

**Online Appendix to accompany Rights & Sterba (In press). R squared measures for multilevel models with three or more levels.**  *Multivariate Behavioral Research. DOI: 10.1080/00273171.2021.1985948*

instruction\_centered[,"mathkind\_schmean"] <- instruction\_centered[,"mathkind\_schmean"]mean(instruction\_centered[,"mathkind\_schmean"],na.rm=T) instruction\_centered[,"girl\_schmean"] <- instruction\_centered[,"girl\_schmean"] mean(instruction\_centered[,"girl\_schmean"],na.rm=T) instruction\_centered[,"ses\_schmean"] <- instruction\_centered[,"ses\_schmean"]mean(instruction\_centered[,"ses\_schmean"],na.rm=T) instruction\_centered[,"yearstea\_schmean"] <- instruction\_centered[,"yearstea\_schmean"]mean(instruction\_centered[,"yearstea\_schmean"],na.rm=T)

# **Step 4.** Fit model in lmer

This model can be fit using the *lmer* function in the *lme4* package:

##install packages, if not already installed install.packages("lme4") install.packages("lmerTest") ##load packages library(lme4) library(lmerTest) ##fit model fit\_mathgain<-lmer(mathgain~mathkind+girl+ses+ mathprep+mathknow +yearstea+ mathkind\_schmean+girl\_schmean+ses\_schmean+mathprep\_schmean+mathknow\_schmean+yearstea\_schmean + (mathkind|schoolid/classid), data=instruction\_centered,control=lmerControl(optimizer="Nelder\_Mead")) ##output results summary(fit\_mathgain)

The summary() function will output the following results:

```
Linear mixed model fit by REML. t-tests use Satterthwaite's method ['lmerModLmerTest'] 
Formula: mathgain \sim mathkind + girl + ses + mathprep + mathknow + yearstea + mathkind_schmean + girl_sc
hmean + ses_schmean + mathprep_schmean + 
   mathknow_schmean + yearstea_schmean + (mathkind | schoolid/classid) 
  Data: instruction_centered 
Control: lmerControl(optimizer = "Nelder_Mead") 
REML criterion at convergence: 10365 
Scaled residuals: 
   Min 1Q Median 3Q Max 
-2.9466 -0.6090 -0.0364 0.5634 4.0661 
Random effects: 
 Groups Name Variance Std.Dev. Corr 
 classid:schoolid (Intercept) 2.043e+02 14.29467 
                mathkind 4.414e-02 0.21010 -0.22 
 schoolid (Intercept ) 3.623e+01 6.01887 
                mathkind 5.302e-03 0.07281 -0.44 
 Residual 6.758e+02 25.99570 
Number of obs: 1081, groups: classid:schoolid, 285; schoolid, 105 
Fixed effects:
```
**Online Appendix to accompany Rights & Sterba (In press). R squared measures for multilevel models with three or more levels.**  *Multivariate Behavioral Research. DOI: 10.1080/00273171.2021.1985948*

|                                                                        | Estimate   | Std. Error | df        | t value   | Pr(> t )       |
|------------------------------------------------------------------------|------------|------------|-----------|-----------|----------------|
| (Intercept)                                                            | 57.76571   | 1.36791    | 92.64551  | 42.229    | $<$ 2e-16 ***  |
| mathkind                                                               | $-0.43074$ | 0.03281    | 83.34343  | $-13.128$ | $<$ 2e-16 ***  |
| girl                                                                   | $-2.11203$ | 1.89558    | 754.50922 | $-1.114$  | 0.265554       |
| ses                                                                    | 5.80394    | 1.45095    | 748.37460 | 4.000     | 6.96e-05 ***   |
| mathprep                                                               | 1.68821    | 1.57092    | 166.37160 | 1.075     | 0.284082       |
| mathknow                                                               | 5.93540    | 1.72194    | 162.63173 | 3.447     | $0.000722$ *** |
| yearstea                                                               | $-0.05250$ | 0.16777    | 166.48060 | $-0.313$  | 0.754730       |
| mathkind schmean                                                       | $-0.32474$ | 0.06726    | 114.08571 | $-4.828$  | 4.32e-06 ***   |
| girl_schmean                                                           | 2.07370    | 8.43397    | 123.38818 | 0.246     | 0.806188       |
| ses schmean                                                            | 5.02485    | 4.02446    | 102.71088 | 1.249     | 0.214658       |
| mathprep_schmean                                                       | 2.45981    | 2.28142    | 102.65648 | 1.078     | 0.283474       |
| mathknow_schmean -1.40308                                              |            | 1.81452    | 110.99929 | $-0.773$  | 0.441015       |
| yearstea_schmean                                                       | 0.40647    | 0.20773    | 121.69303 | 1.957     | $0.052674$ .   |
| ---                                                                    |            |            |           |           |                |
| Signif. codes: $0$ '***' $0.001$ '**' $0.01$ '*' $0.05$ '.' $0.1$ ' '1 |            |            |           |           |                |
|                                                                        |            |            |           |           |                |

**Step 5.** Enter parameter estimates and data into *r2mlm3* function

 The *r2mlm3* function, and descriptions of the input, can be found in Online Appendix C, and we have now also made it available in the *r2mlm* R package on CRAN.

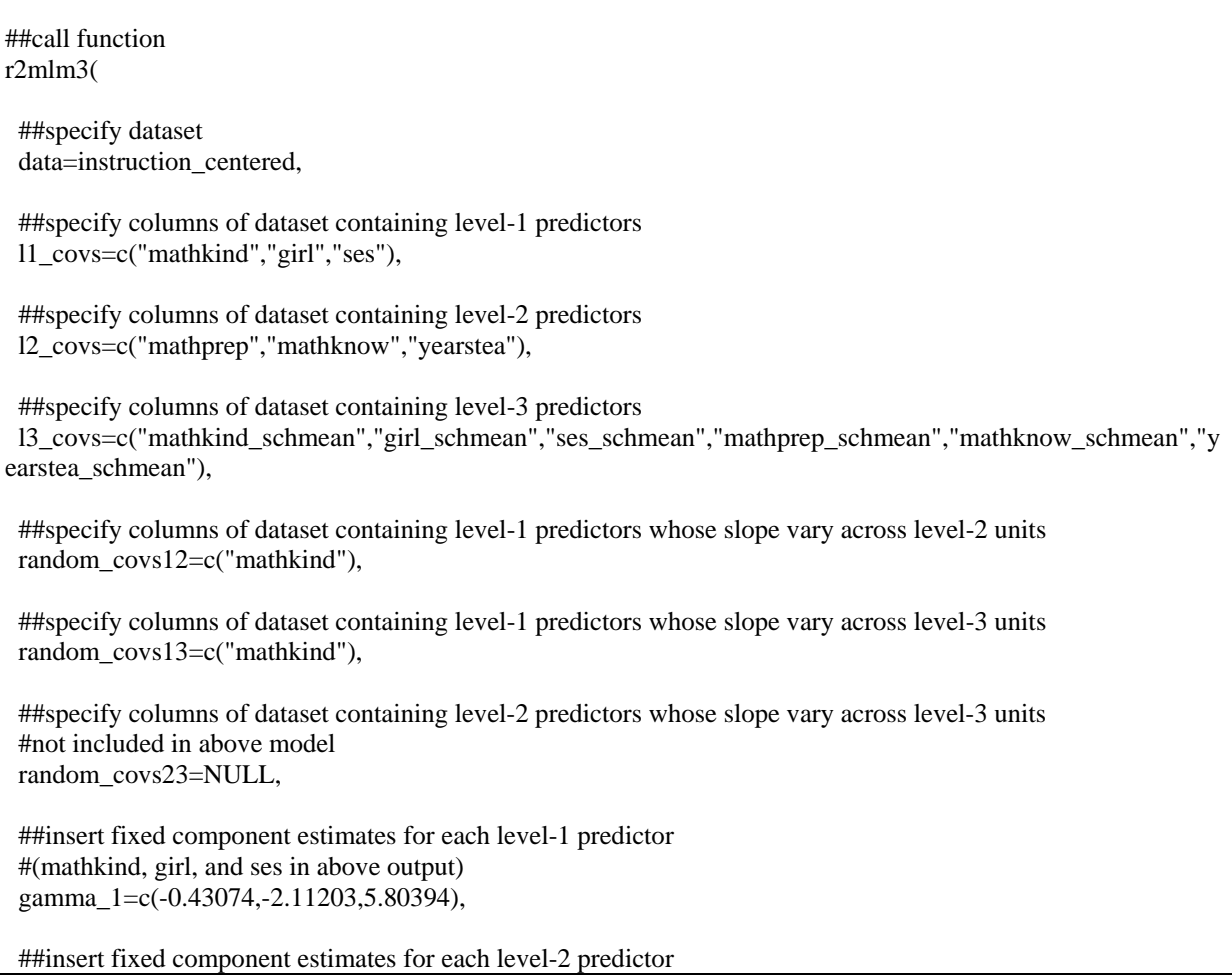

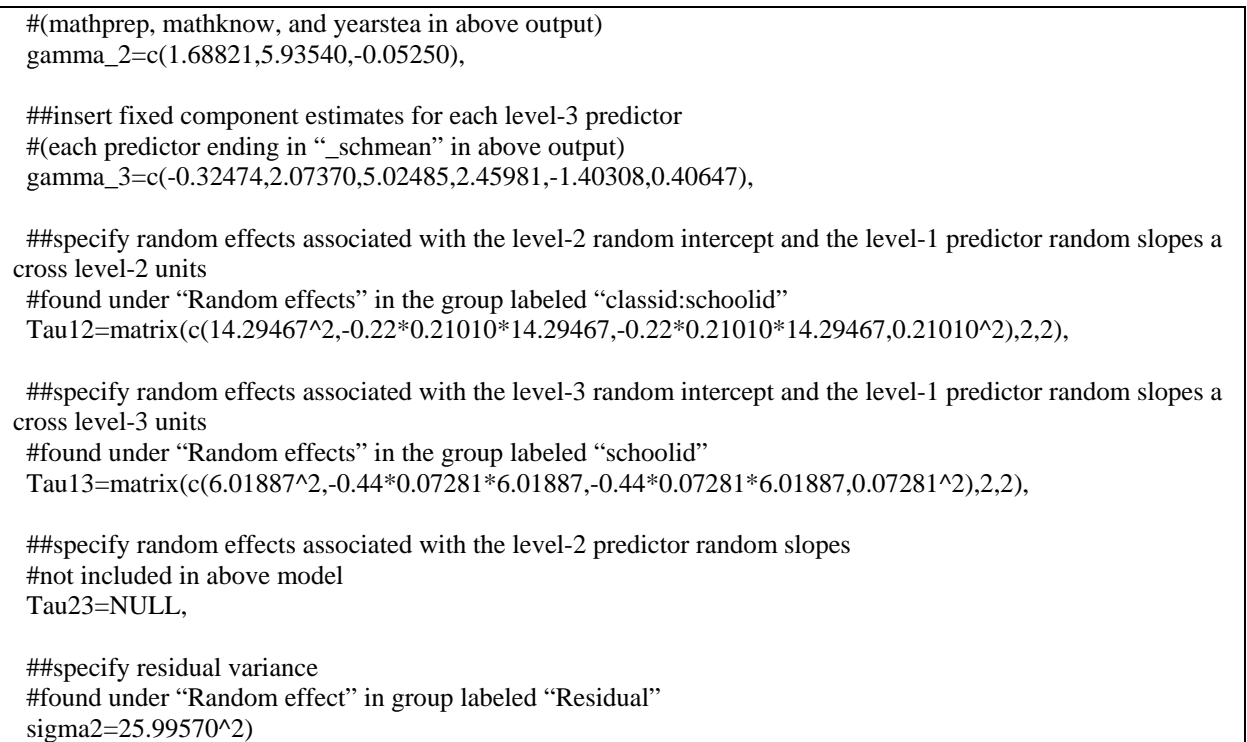

The  $r2mlm3$  function will output the following results:

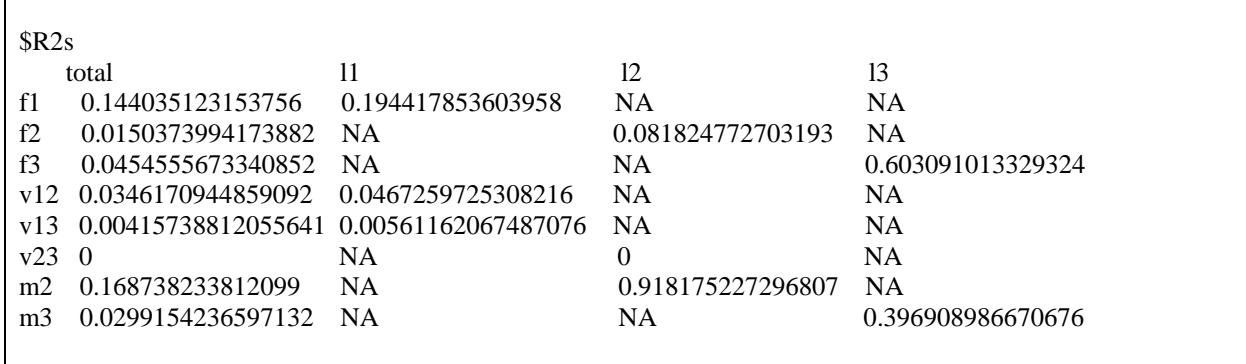

And will also output the following plot:

**Online Appendix to accompany Rights & Sterba (In press). R squared measures for multilevel models with three or more levels.**  *Multivariate Behavioral Research. DOI: 10.1080/00273171.2021.1985948*

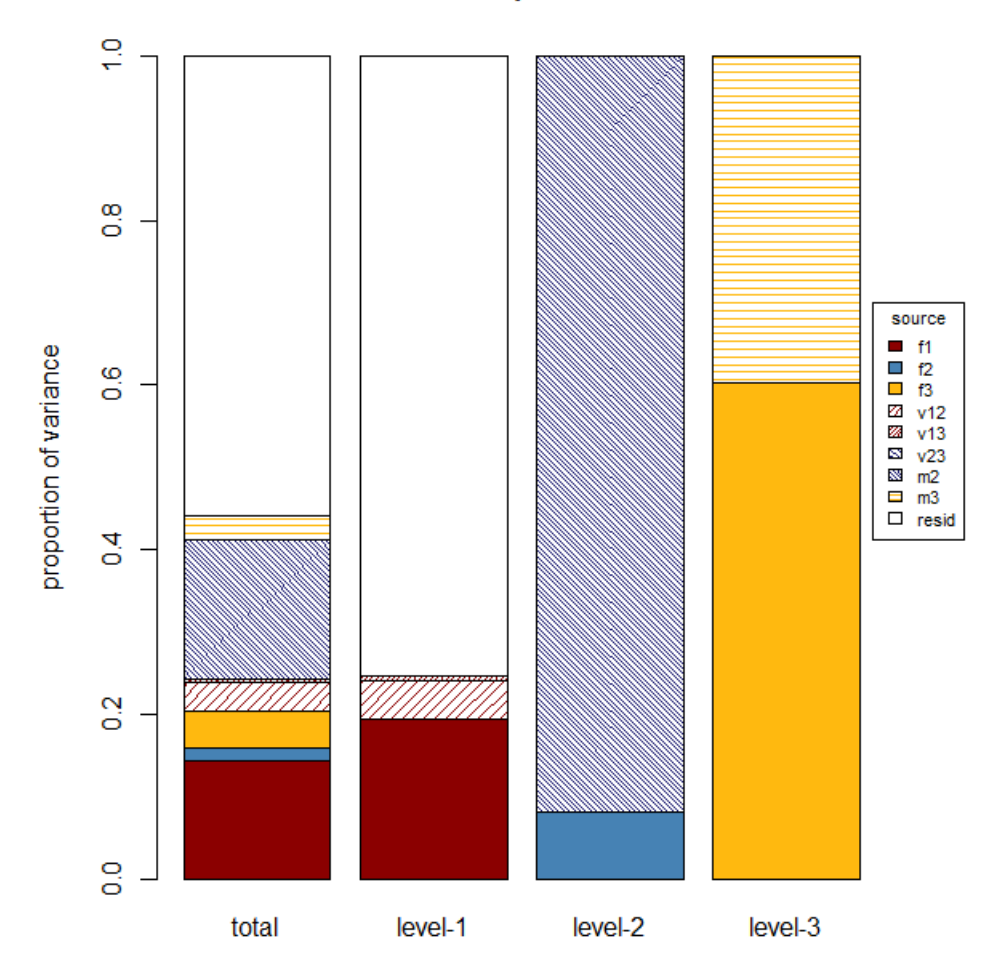

# **Decomposition**